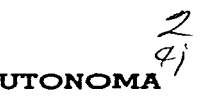

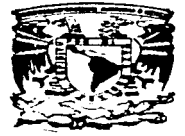

UNIVERSIDAD NACIONAL AUTONOM DE MEXICO

**FACULTAD DE INGENIERIA** 

# RESTAURACION DE IMAGENES DIGITALES SAR UTILIZANDO DIFUSION ANISOTROPICA

#### $\mathbf{T}$  $\mathbf{E}$  $\mathbf S$  $\mathbf{S}$

PARA OBTENER EL TITULO  $OUE$ OF INGENIERO EN TELECOMUNICACIONES  $\sigma(\tau) = \sigma(\tau) = \tau(\tau) = \tau(\tau) = \sigma(\tau) = \tau(\tau)$  $\mathbf{x}_n$ 

LUIS -ARTURO CALDERON VILLEGAS ALEJANDRO ECHEVERRIA GARCIDUENAS

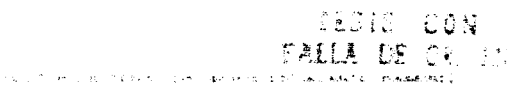

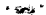

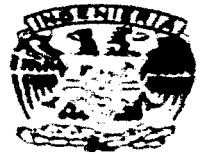

TESIS CON FALLA DE ORIGEN

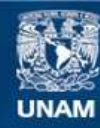

Universidad Nacional Autónoma de México

**UNAM – Dirección General de Bibliotecas Tesis Digitales Restricciones de uso**

# **DERECHOS RESERVADOS © PROHIBIDA SU REPRODUCCIÓN TOTAL O PARCIAL**

Todo el material contenido en esta tesis esta protegido por la Ley Federal del Derecho de Autor (LFDA) de los Estados Unidos Mexicanos (México).

**Biblioteca Central** 

Dirección General de Bibliotecas de la UNAM

El uso de imágenes, fragmentos de videos, y demás material que sea objeto de protección de los derechos de autor, será exclusivamente para fines educativos e informativos y deberá citar la fuente donde la obtuvo mencionando el autor o autores. Cualquier uso distinto como el lucro, reproducción, edición o modificación, será perseguido y sancionado por el respectivo titular de los Derechos de Autor.

## **RECONOCIMIENTOS**

Al Dr. Boris Escalante Ramirez, por su gran amistad y apoyo como amigo y como un gran dirigente en la elaboración de este trabajo.

## **DEDICATORIAS**

A mis padres: Manuel Echeverria Arellano y Olga E. Garcidueñas Vivas Por su eterno amor, sacrificios, comprensión y apoyo-

> A mis hermanos. Manuel Fehevertin Garculuchas Raul Echeverria Garcidueñas Olga Leticia Echeverria Garcidueñas Juan Jose Echeverria Garcidueñas Por su amor's above en todos mis esfuerzos.

## A mis compañeres de generación.

Rodolfo, Victor, Gonzalo, Francisco, Fiduardo, Japon, Osver, Luis, Gabriel, Hugo, Rita, Julià, Element Alsold

Por su gran anystad our the brindactor durante nu formación

#### 4 mis zumapakero y amigo de testi.

Luis A. Calderon, gracias pos to amistad y aposos a la targo del degativillo de esta tesia.

#### A must domegon the in round

Gracias post compartis dada movement de su vida tunco a movi por post podes els experiencias com gran distribution intraversions

#### & Sundang ange moderatives

For as eaftering the second was the manufactor of evolution and a control ingenerity

المدالة 174.53

## Expansional exception supportant

A Chos que los ha guesto en suis gias camero de la vida

Amission Kinoverse Gerantwerker

## **Agradecimientos**

بالمخترى وروا

- A Jehova Dios por permissive llegar hasta donde estoy anora.  $\bullet$
- . A milformad per su objevilo incondemandé.
- « A la UNAM, por regalarme esta hermola carera.
- . A mus compañaros de nomera, con quienes pase momentos individables.
- + ALCY, Bions Escosopher plus su pictoriamolia, applyes y variated.
- . A tacta la gente que me raita protesces amigas etc, a quien na nombra individualmente por temps is que me form auxiliant

A Tolohia unteolex groucha poucau agresia de selop la etap fermio, quae ene hia piermático Region cal dipatromeet les filts dan shou at supportable samme. De meets some entre more lent.

Luis Artura Cakdenon Villegas

# Índice

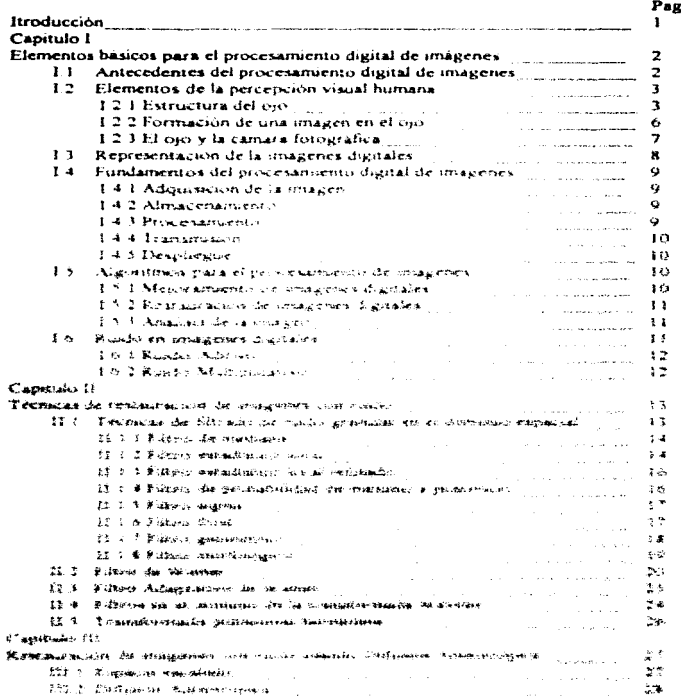

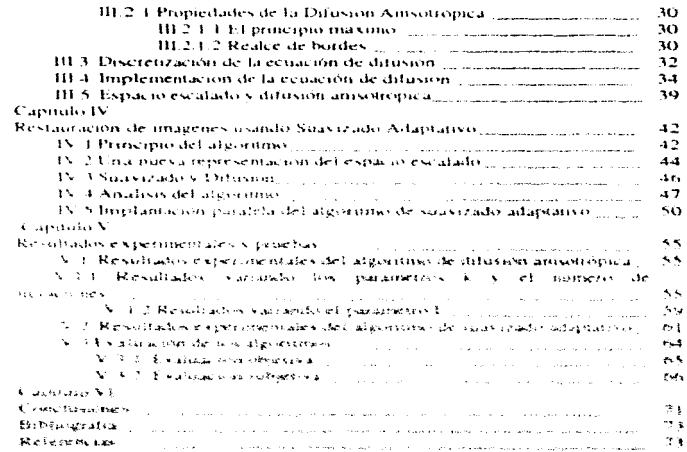

 $\frac{1}{2}$  $\sim$   $\sim$ 

 $\frac{2\pi}{\pi}$ 

 $\alpha\alpha$  , and  $\alpha\beta$  , and  $\alpha\beta$ 

## Índice de flavras y sus tuentes.

- Fig. 1.1 Hecht-Zajac, Optica, Addison-Wesley Iberoamericana, Wilmington, Delawere, E. U. A. Pag. 148.
- Fig.1.2 Hecht-Zajac, Optical Addison Wesley (beroamericana, Wilmington, Delawere, **E.U.A.Pog. 149.**
- . Fig.1.3 Gonzalez Ratael, Digital Images Processing, Pag.25
- . Fig.1.4 Gonzalez Ratgel, Diuriat Images Processing, Pag.6
- . Fig. 1.5 Histopatological
- . Fig.1.6 William K. Prott, Digital Image Processing.
- $\bullet$  Fig.2.1 v Eva 2.2, 3.3. Lee and Jurk exists, Speckle bitering of Syntetic Aperture Radar, Remote Senang Pesiews, 1994, John Cold, 330
- . Fig.2.3 William K. Prott, Digital Image Processing
- . Fig.2.3 William K. Profit Cup to implye Processing Play, 356
- $\bullet$  . Fig.3.1 Andrew P. William S. the spidele filtering of new dispression to multi-scale description. FaichAd Luck Hore for Administrationgence Reserch. pag. 84
- . Fig. 3.2 v. 3.3 P. Percina and L. Mark, firms space, and edge detection wing Ansolnocial Diffusion Heelthus and attempted relative rand Machine Intelligence Vol.12. N. 7 HW POIS AT?
- . Fig. 3.4. Percinia land y. Marx. Clave yillare and edge defection using Arisotropic Diffusion ILEE DOUSE OF PUTTONS ASSOCIATED AND TWO INTO STORAGEOR VOTED N. 7 JUNE.  $P = 0.32$
- \* FigT43 Emilyipe Spackanix, Tier Sen Chen echophism Dimplothang → Geograf faultbr Ellery Venem 1856 Tribus on that with the stage and a strategy and several stage stage of the stage of the stage **June Place 518**
- . Ha 4.2 Photograph Teach Hours, The Communication association throughtened in Chemical Teach for Eastly Viscon (EES Trusts) are mortages waveled and structures shipped products would be a June Plag, 520

## Introducción

El procesamiento digital de imagenes se ha vuelto de aran importancia en los últimos años. tanto por su relevancia para percepción humana, así como su uso en visión computacional. En esta tess resentarros la Difusión Ansotronica como una técnica para el procesamiento digital de imagenes. La Difusión Anisotrópica es una técnica alternativa al Esposso Escalado para la representación de impaenes a múltiples resoluciones. En este trabajo presentamos su aplicación a la reducción de ruida en imógenes dialidas.

El presente traban de leur se ha durant, en seu portes que seran descritar a continuación, así como una sección de timporar as

El primer constato de esta Tess oresettamos los elementos básicos para el entendimiento del procesamento de invagintes tales como ¿Como percibimos las imagenes 3, နယ်မှာ es NAG) en las magenes representación o nodelada de una imovien dicutor etc.

El secondo caustura nove concerte cita. Se la caustratura metrano avec existen parente procesariento digital de sus insulares con necular presentados son recientes o mademas y gren poste de ela hur hur e casetados en la Cunción de Ethiopa de Postrada de la Facultori de Ingenier la cie. Li fichi de Geobre a Directi

El tercer copitula trans aconsolomento de la Carouar Anadoropolo (ste copitato) contesta oreauntas talen a prima gaste en la antica na espectivaja de la contes son son poses. teidele est die les Difusions Amsonstratives (e.g., unablient et quantité à le tu-

Ers and display to a subtitude therefore as a low exclude their business of the student and cross the extreme Necesions affecting the project structure in the contract of the contract entry of

EE Cassantos cospertuers directamente constituito a leva seriesemente des controlaurantos das terralizaçãos **@KENDERTMANT\RCHAT** {2009 \CHUN af The DE CONTINUES = POWLUTRON/AND COLLECTS THAT PRODUCTIVE @AERHOPETHOUSERS } che difron chigaritmi le

side investment acutary and digital from the Clin Steam Ambusinguary is a commitmed position of **Андеридатичества как пользовать республиция** (1) для для всиходственнострия неподновых этого амператория фильм высоборов தைவாக அத்தத்தை நிலைவரை நடிவையும் அனைவரும் பிரிவித்து வரும் பிரிவித்து விடித்து விடித்து விடித்து வரும் பிரிவித .<br>Gilden art instrument, cauracion are principal et cost con this tillication emparatements are inter the con-**BY COLUMN THEY** CLOPPING, THEY BE, THE TRIPPING OF LIFELD CONTROLS PLUS TO PERMIT CONTROL AT WHICH CONTROLLING CONTROLLING.

## Capítulo I

## Elementos básicos para el procesamiento digital de imágenes

## 1.1 Antecedentes del procesamiento digital de imágenes

Ed. 2.2. KINDS SERVERS 1. L. L. STORT DE L. P. L. S. SERVERY 1. P. ESPERATOR SERVERS SERVERS 1. SL ED. CSERVESS 1. STRA cipilicate station that in actives stations are examinated as a proposition of the expression of piece restrationated de diatos der lo advejer i passa sa para as cara con cara sur la para sono es el para a renarcas inthis choronism, the suscitive management of the amount of a given also mediation the squipers of a section of CURBUDGES DWA ENCHENTRAL ACTION OF THE POST OF THE COUPLE SERVICES AND FOUNDATION OF THE DESIGN plot Collect subseques central concerns structures in the control of the control state of the complete substantial picket for the processions are a resignment of the egg states of participation. The CEON of the number and twentypes FOOD MINUTE CIRCUM IN 2014 17:00 TEACHER COLORED IN THE UNITED STATES OF THE CHARGE CIRCUITY OF THE CONTRACTOR Sentrages to investigate the three mon-

Adjuding the evaluation of the company and are also been contracted to the copyright about the car estings pastrolects and complete on particular contracts of the most states of the contract of the second section and WRECAME WERE STOLEN TO THE RESIDENCE OF THE STOLEN STOLEN CONTRACT THE RESIDENCE OF THE RESIDENCE OF THE STOLEN WAS STOLEN ASSESSED. games and responsions that they continue in the present and counter the games received the part of those graphic machine surveys and control and control control of the control of the

The contemporal determination and contemporal contemporal substance of programs and subspace and a contemporal sended as the ability of second in the second company of the sending of the term of the second of the **Theyon an electronic companies to the contract of the model of the contract services in the state presentation**<br>An entitled to the companies service of the contraction of the model in the contract of the companies of the All effects of the work on the common more in a state in the appreciation fear can be assessed upper a common one of a state of the control of the control of the control of the control of the control of the control of the BOOK PORT CONTRACTOR CONTRACTOR CONTRACTOR INTERNATIONAL CONTRACTOR CONTRACTOR CONTRACTOR Trade betreffects and health along of the cases of a service and engine and a superior and service group operations by gage a censive situation process countries and a financial field that a state considerations of the process to the **Trainwish** the special trip of the continuation of the control of the second and the second and so one consumed program that desealers de la sistema de la comunicación de la comunicación de comunicación de la comunicación de la comunicació Adequities, state arrangement and the second content and content of the

Internal experiments of the construction of the second space of the construction of the second second term different by a weaknow a constitution of the common and a case of a care from the sprints of a degailabilities and Records will an increase and con-A 1980 of the student system in the country of the state of the state of the state of the state of the state of the state of the state of the state of the state of the state of the state of the state of the state of the st worldback brief of the company of the company of the company of the company worldback of the model of the company of the company of the company of the company of the company of the company of the company of the company of .<br>Portembrar en landi del conceptuado que constituido de la constitución de la constitución de la constitución de la constitución de la constitución de la constitución de la constitución de la constitución de la constituci ים היא משל המקומות המוביעים המשקף בין היא היה היה היה היה היה היה מוביעים של הייתה בעירה המומאות מודעת השומרים<br>ממו לאימי משמעם המים לימוד קודות המוביעים היה היה ה-1946 היה היה היה היה היה המוביעים היה מים לאים מוביעים וא .<br>If risk at Its Ben at the teacher by a strict that the strict of the strict of the strict and the strict of the strict of the state of the state of the state of the state of the state of the state of the state of the sta Alle and the state of the man asset of the state of the state of the state and comparisons and alleged and alleged the state of the state of the state of the state of the state of the state of the state of the state of the Fore a gase leave. Deal or of contraction couple in a substitution of the constitution of the entire automotive constitution and າແອົ້ນຫາສຳລັບກາດ Control Dean State of Capitologics Magnetatics Control Provides Devot Dealer Prove Extragalaxies to provide the common of the common security and the second contractions of the common security of the common security and the second second security and the second second second second second second second s bedar Branch and the statement of the second of the second and the second second second the second second second the second second second second second second second second second second second second second second second Sachenhauf Face of Arts, Frankrish Brook, Friedrich Brook, Brook, Brook, Brook, Brook, Brook, Brook, Brook, Brook, Brook, Brook, Brook, Brook, Brook, Brook, Brook, Brook, Brook, Brook, Brook, Brook, Brook, Brook, Brook, Br **NEW REPORT OF A 1990 FOR THE REPORT OF A STATE OF A SECTION CONTROL CONTROL CONTROL CONTROL CONTROL CONTROL CONTROL CONTROL CONTROL CONTROL CONTROL CONTROL CONTROL CONTROL CONTROL CONTROL CONTROL CONTROL CONTROL CONTROL C S BURRENT PELLONE CONFIDENCIAL CONTINUES** IN A RESERVATION CONTINUES TO A CONTINUES ON THE RESERVE OF STREET AND STREET

carnes en donde se uso el plus esamerito de inicularias. Otros campos como biología. medicino nuclear, midatrinos de rodor milicio e industria, también hacen uso de técnicas de procesamiento cualta

#### 1.2 Elementos de la percención visual humana

La meta trial diction to de la clerida ze se servera diala de imágenes es avudar a an absencement of internet may can be made the characteristic property for as harder mesomotion un enteradunarido bosa coneicio con concelero que aco que al cintera del polo distinanto digital client minimizes there are a straightform

#### 1.2.1 Estructura del olo humano

in enable as an excited to provide the common strategies of came and universal positives Co Bornters, Joseph Francisco Lance Christianics and any Lance Collective and accountment of Not Half, 199 fickings 3, 3 moderatecal en carrengo a cies solo. Tornale elementera anchoro da 141 con ena surve anchora caminatoriesca cian anglessing op in constantially by the continuum of the anti-burder of a law and factor of an asy the prior tod product town from that is a careage power of the stage residence in the Section of the search of a careful to distinct a factor of the in the parameter of the control in the control of the control of the control of the second and state of the second and actions are seen few changes and activities with a most off and content them in a business which in the cash produced a police spected entertainment of access to particle of the most content of the area particularly and the chercount of the series darks for the complete of the complete the The power special control of section for a section of the section of the control of the control of the control of the control of the control of the control of the control of the control of the control of the control of the **SEND NEWSFILM PROPERTY AND RELEASED AT A SERVICE CONTRACTOR OF A SERVICE OF A SERVICE OF A SERVICE OF A SERVICE OF A SERVICE OF A SERVICE OF A SERVICE OF A SERVICE OF A SERVICE OF A SERVICE OF A SERVICE OF A SERVICE OF A** The construction of the control of August Excited Characters charges that we \$15,50 km. She will allow the list of the claim as any structure specifical the book of the Person Jay 1941 A 3765 g wants glacers abust me of the final states in the first of the abust and about the results and the media decision as the explorer callent and the process of the final process. The case of the second control of the callent of the Second Case 20 BLD ONE DR. PL & ANNEXE SUBJECT PLASS WAS TRUCKED TO A STOLET TO A STORY AND ASSOCIATED TO A STORY AND PLASS OPPRE ingereely she's seen agent around the responsion of the risk of the edition of the state of the state of the day of a provided a trade for the second research of the control of the control service services for the providence which وعاوية والمحافظة والأرادا والمحافظ والمتواط المستمر المعاورات المراكب والمحادي والمحافظ ومناق المحافظ والمحافر וש<sup>ע</sup> כל של הקורות האמור את המקום ומלא יודע למודד היו הוא היה היה היה היה היה היה מה היה בה מה מה מה של מלא משל Above this change the security of the state of the book and contract and the contractor of strains, which will be spotted .<br>Godine of the China has a providence in the College of the China of the China of the China and the China demand of the Service and the becomparational effections of the analysis of the control of the second results are added to the second second second second second ه این چهار که است که دارای استان و است که در استان در این استان استان از این در استان استان استان استان استان استان کاشک a start the basic of which we have the control of the start of the start and the control of the start and the start of the start of the start of the start of the start of the start of the start of the start of the start of ing cook those energy of it is neck make the Bank of the cook of the particles Adjaced of the about the constitutions. cipación especializada con que con a la construcción de conand a complete sign of the state of the straight state and a strong p consideration and construction of the conthe control and constant on the state of the state of the control of the state of the state of the state of the .<br>일**4000 (Euxo**rfo) - 현재 3, Long (Lenic) - '이 Kong (') - 이 사이트 '이 있어 또' '이 어려워서 '이 1, 영화'과 작품 제 소비 '- 그리도의 "이 #대</sub>에 필요(3)" ) 2 wealtheadsport for the construction of the construction of the construction of the construction of the construction of the construction of the construction of the construction of the construction of the construction of the the second control of the control of the state of the state and second control of the second second capse race the permanent due a place and a NRT in service in a control of the con-THE REPORT OF A 1970 FOR A PRIVATE CONTROLLER CONTROLLER AND RELEASED FOR A 20 YO MALE RELEASED FOR A 21 YO MALE RELEASED ragues are chambre, agent the transfarring and him, and the first development and agent and was investible. But the USE REPORT A THE LIGHTER PARK PHETODA AND COLLEGE CONTRACTORS CONTRACTOR IN A CONTRACTOR. control of the method to have a series .<br>Bilde Politik via 1989art (PR) bil bilde i vode til att på World Storik och för vide att storik av den er vide vide storik med vide till storik vide till storik vide till storik vide till storik vide till storik vide til .<br>באישר אלקוויסטרי או שהריה להלטתה מהוגד מוליאות לאמת המוליאות המוליאות המוליאות המוליאות המוליאות המוליאות המול hydes-fisher was knight by the marking origin arcors of chickchic chickenholders (Bashalouse cell an excellent stae in Allian, associated in successive in the service in the service positive scholar partners. o Afro sa tri ti cuni9mento conveniente chiarae, al color internativam conseguir na conservación con conservación que l'Aracco provinciale. Naverso

control and and the state of

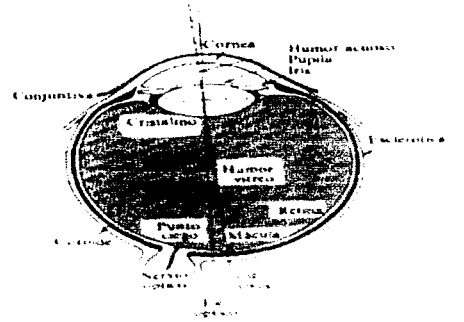

a cabel por medio de complexers su torma, es des il·liene una distancia tocal validible

#### The College Program and an additional finance

and the probability of the state of the control of the concontract from the cares autisfrom an online strates The standard and the second state of the contraction of the contraction of SATA concentrations and the state of the SATA The police in a subsequent of the product of the second control of the second second control of the second second second second second second second second second second second second second second second second second sec The contract could be calculated as a summary program tendence elements A BART TRUSTED ON A REPORT TO CONTINUE TO THE TRUST ON A BURGLE OF THE LIFE AND TRUSTED IN A STAFF OF SHOP WORTS. Macaramonic content world in the  $\alpha = \alpha$  ,  $\chi$  , and  $\alpha = 1$ The studies of the most case of a problem with the construction of the construction and the construction and the construction and stream in a children in the concompleted in a 2 kg complete state of a problem a special special Contact 1992 sections وطؤلوهم أموج وحاوات والمتعاجلون والقادا ووالمحامدة المجاورة فالدع المتقاولون المحارب المتاحي والمعي الاعتراض **CHANGER A** exploits would be a large the largest of the control of the section and a section of the companies of the second protection of the One for anti-color program or of structure control over a special commentation from an interior securities on any ADMINING A SECURE TO THE SECURE CONTROL OF THE SECOND CONTROL OF A SECOND AND A CONTROL OF A SECOND AND A SECOND A SECOND AND SECURE SECOND A SECOND A SECOND AND SECOND A SECOND A SECOND ASSOCIATED ASSOCIATED ASSOCIATED AS speeds enough the line of a situation of the costs. We have the control that a cost of a capital survey enters for ABSOVERED STOLEN SHEET STOLEN AND ENTIRE REPORT OF A REPORT OF STREET AND DESCRIPTIONS OF A STOLEN AND RELEASED AND RELEASED stateman would disconsident with which and statement of the statement of the second conditions of the statement and statements and SCONSIDERE DE PROPERTIELE DE LA CONSIDERE PROPERTIELE DE LA COMMUNICATION DE LA CONSIDERE DE LA CONSIDERATION accurated as in the contribution of social case of the CD

park that in Application Application and provided an analysis of the interest contact to the effect and data care and company students king such as a complete that the most management of the second second second second second second second second second second second second second second second second second second second second second second second secon  $\Delta \sim 10^{-1}$ and the contract in account paper was not in a contract to the personal depth **Son of President As 2016** The constantine of the relationship in the service of the contract of the total and the the contract of the contract of the conalls and the state of the state of the state of the state of the state of the state of the state of the state of the state of the state of the state of the state of the state of the state of the state of the state of the s ാളം പാട്ടില്ലില് ഉണ്ടാണ്. ബന്ധില് അറിയുടെ പ്രത്യാപനം പ്രത്യാന് എന്നു പ്രവര്ത്തി പ്രത്യേക്ഷന്റെ കാരണത്തില് പ്രത of a gentlement when it is the final in the world for the content of the first in the second content of the same of the same of the same of the same of the same of the same of the same of the same of the same of the same o continued a model LIKE A COMPANY OF THE CONFIDENTIAL SPEED OF CONSULTING ON THE WASTER WARPER OF BUILT OF WORK WAS ARRESTED FOR ം പളിപ്പില് പ്രച്ചിച്ചു. അതിന്റെ പ്രവേശിച്ചു കൊണ്ടു കൊണ്ടു കാര്യങ്ങളില് പ്രവേശിച്ചു. പ്രവേശിച്ചു കാര്യങ്ങളില്<br>പ്രവേശിച്ചു കാര്യങ്ങളില് പ്രവേശിച്ചു കാര്യങ്ങളില് പ്രവേശിച്ചു കാര്യങ്ങളില് പ്രവേശിച്ചു. പ്രവേശിച്ചു കാര്യങ്ങളി

ووالوا الموادعة والمحافظ **Consideration I** 

conos, (fía 1.2) Aproximadamente 125 millones de ellas están entremezclados en forma no vnitorme sobre la retina. El arrealo de bastones en algunos casos tiene las características de una película en bianco y nearo, de archa queso y alta velocidad. Es extremadamente sensible, funcionando en luz demosiado debil como para que respondantos conos, sin emborgo es incaixaz de distinguir el color y las irriguenes que conto no estan bun definidos. En criptique el preolo de é o 7 miliones du conos repuede considerar como si fuera una película de color de arado fina y bajo velocidad. superpuesta però seburada. Funciona con luz tullante dando vistas di-fallados y en color carto es muy internable en niveles de luz basos. El intervalo normal de longitudes de sinda de visión homano se dicir que es ocionimadamente de 780 rim para el rola a 390 hm para el vicinta. La radiación de trecuero as altas es filhada por la comerció en rentations. Extermine a continuous model material and talk varietype demonstration differentiated replacion de freco encar basar es transmitata por la sedicia del pis pero esto rei difecta. la fotbarre edicione il corre e del moto, vol estodo a tran externazida estos letates halvia adiada highter correspondent that the more entire configurations of the kollection evaluation examples contains 1050 non-en-erability et successively its spaces to aeronical holes infurmación electronidad Wition bemainen la estran a freische bestegsten in an energienza des cristoires hab megardidio lo sentistical Sentence for

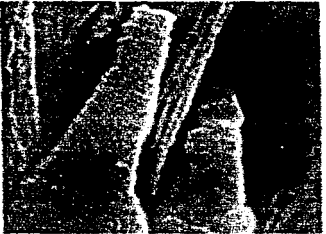

than the start of the content your track government which applies and you are and  $\mathbf{b}$  and  $\mathbf{c}$ ال<br>الاستحقاق التي الموجه الاستحقاق المؤسسين الموجهين المستحقة الالتي المستحول المناصر المناصر المناسب المستحقق المستحيلة painter la service d'article de la collection de constantin des Premiers communauté montre la conformer.

Adolf Cash 9 - Clink of Christmas Lands and Consumers and Cash components from 2500 - 3 - 5 - 4  $\sim$  500  $\pm$ comes and the annual environmental controlled state. Seven comes promotional feet Parameter Sales Building of the the company of the company of .<br>என்றுக்கொட்டு ஒரு படைப் படம் என்ற இருக்கும் கேர் என்று பெர்க்க 200 விதிராணத்து அரி கூட வெள்ளிருப் இதுகைஜெனு ஆர References of the contractions of the arti-The development (2012) (Sixty Canadia) (2007) (San Church Europe, Vicenter Canadia and Chemical Canadia **STEW CONSERVATION DESCRIPTION OF DEAL PROPERTY CONSERVATION CONTINUES** TO A CONTINUES AND DEVELOPMENT OF THE ORIGINAL STATES steemschieden energiche wind op in ein nings in de de generale in de mannen en der de steen anderen .<br>இந்திருணக்கு கிரை சங்கா பேராட்டு எனவெடுவதில் பேர் கையாம் என்றிய உடலுக்கா பிரச் எற்படுக்காக பிறக்கும் பிரச்சை அ **CONDIBIOUS AUTOMOTION COMPUS & PORTION CALIFY FOR THE RESIDENT ONE GRANT WAS SET CONSISTENT ON A PORTION OF 在模型不足模拟**的 经外地帐户通知 "这个个人,你们在了,你们在我们的人的事情。" **他第一个地方在**所有的第三人称单数在我们的时候也不能是一个人 机分析的模块 化调整 医前庭 AREWARD TO A START OF THE UNITED AND CONTRACTED AND A PROGRAM AND A STATE OF THE CONTRACTOR OF THE ASSESSMENT OF THE PROPERTY OF THE PROPERTY OF THE PROPERTY OF THE PROPERTY OF THE PROPERTY OF THE PROPERTY OF THE PROPERTY **REVISIONMENTARS** VALUES FROM HER CORE TO ME CATEFING. UNLIKE A REPORT OF THE STORE CATEFINDING A SUB-SECTION OF WHILE signification change who havings superinted, and consumer to reader is chose price and the company of the state of the

que indica la completidad del vitema sentor es que los bastones están múltiplemente. conectados a fibras nervosas y que una sola de tales fibras se puede activar por cualquiero de los multiples bastones conectados a ella. En contraste los conos en la fovea están conectados individualmente a fibras nerviosas. La percepción real de una escena es construida por el sistema cio cerebro en un continuo análist de la irriurseri retingi vanable en el termo. Pensese en el poco problema que el cunto ciego causo aun con un olo certado

Entre la capa nervo figua de ja retina y el humor hay ena red de conductos retinates larges de vasos sanguneos que se riveden observar entopicamente. Una forma es centar su cau y cousicar una fuente de luz pequeña y ballante contra el parpado Se Nerra un partos de vonceso duceda de Posicientemouso por los viac sanguineos de la copa retros sensitie.

#### 1.2.2 Formación de una imagen en el Ojo

La principal diferencia en hel el ciutains, des qui y ond liente opina proba propos gue el chitouru es fixi per l'Orno Sotra la figura ? Si el roqui de la condata de la superficial anterior de el crotoux cas mos la que el radio de su toperficie posterior. Eu forma del crititano es contracada por la tenialm en los faras del cuerpo ciliar. Para el face de un comto distante sa musicial pue controlan al instalina la hacen releativizmus chronical programmatic intervalses and he can also and all contract the galvernization congression and a and described and concert in meeting or main in a standard or

and the content of the common of content of the content of the content of the content of the content of the **CESPO AUTHORITAN PROFIT CONTRACTORY CONTRACTOR CONTRACTORY CONTRACTOR AND ESTIMATED OF CHARGE CONTRACTORY** clear conductions, are environment to the manuism of microsomers. Curvan thus as established up the star citizentural cal part we make the firm we continue which a major provided with the community with a students of casebushwrum che vin i traminici dell'articleri eri dell'articleri parlamento probabilere di materiale funmitati bafua metammaga dike masing goya, boo di alian ad men fannasha ami ka kmaagadd wa sa salama ad a **CARDROOMS OF HERE TODAY WE ARE SHELLT DE TO BREE INVESTIGATE IN ONE DROP IN STREET WARRENT AND STREET AND STREET** darbide das Eties das dimusiculus unus dissitant als stra. Differs () a leis et Spendoffici una la Virusgiere em lab empthews may make the through the concernent who can interest in a central and into the child at we'd adventation Commus sua ancho di contramisioni veritta i comi sparti mo sui inchristi mo terfordistico i guimivotorimento vol darway after all foregrous out award and confine services will be denoted to condition any entity opportent to specifies of Chall light have a grindings shall will like county on anyonal hours are seen that in substantial and intermination and the China struck SCARL TRADITOWER FOR CONTRACTS STATES OF THE COMPANY OF

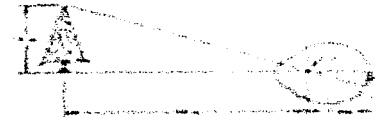

**Some contract of the community of the community** The amplitude of a construction of the state of the common

## 1.2.3 El ojo y la cámara fotográfica

Con la sola diferencia de su forma estenca, el ojo posee la mayor parte de tadas las características estructurales de una cámara tataqrafica común y corriente.

Los párpados constituyen el obturador(figura 14). El ojo tiene un diatragma que es el iris. Este hene una ventara que no poseen los dializarmas fotográficos; se contrae y se dillota automáticamente según la intensidad de la luz El ojo fierie una lente(figura 1-4), se halla compuesta de capias de células epiteliairs modificadas. y es más elástica que el objetivo de una cámara. Esta elasticidad toma ventajas, pues la lente del pio está suspendida de tal manera que la acción musculur puede modificar su forma y, por lo fonto, su longitud focal. En comecuencia, cuan la sie desea enfacar objetos situados a distancias divenza, el qio no tiene necesitad de acortona ni alargante camo ocurre en una cámara fotografica de objetivo rigido. Las partes laterales y postenor de una carnara, de plassico o de tresar co o o o contrar a la contraportido en franca de una membrana de tejrilla conectivo des sistemativa (figures 1.4). En el Gio ka picoco serialdite ra ka kar del tos rigicars i si sustanziones reignesientada por una membrana de celulas nerviosas, la retiria - a intrintitato solo la parte pattenut uno tambien las ladias del quo (tigues 1.4). Financia en concerna una ciónicaro fotográfico tieras pintodos de negro la superficie interrio con podroteto rate tuz, entre la richna y la esclendia, y en una una lugaren donna lugaren anterioren en la caraccia de Cantidod de pigmento negro.

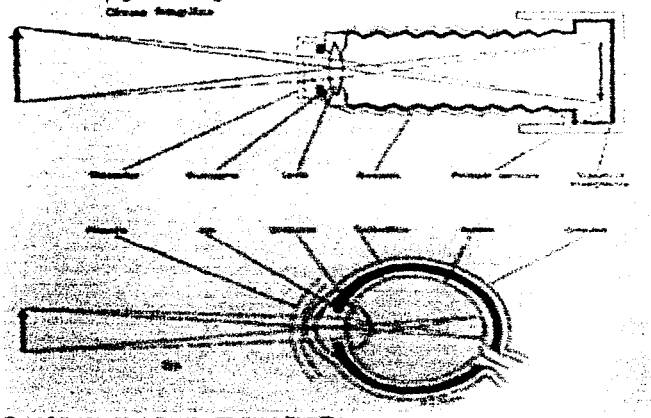

Sin embargo, a diferencia de muchos comuras modernas, el objetivo del ojo no se halla situado delante de el; en este sentido el ojo se parece mas a los aparatos fotográficos viejos que tenion su abertura externa cubierta con una placa de vidrio para protenenta de el polvo y, su objetivo dentro, a poca distancia por detrás de la misma. La ventana transparente situada en la parte central anterior al ojo tiene forma curva y se la denomina la corriera. Esta formada principalmente por telido conectivo denso y rigido, pero tramparente, se continua a ius lados con el teido conectivo poaco de la esclerotica que rodea y proporcional rigidez al resto del ojo

## 1.3 Representación de las imágenes Dialtaies

El ternano imigen i minocromatica a simplemente imagen, se refiere a una función f(x,x) de interivación de loz en las diniuraciones donde la loy latil denotan las coordenados espociales y el valor de f en algun punto (3.3) es proporcional a la luminosidad (o niverade gra, de la imagen en costa ponta. Algúnas vicon se representaa las imagenes en perceptival sendo el tercer el el convincio das las las las las las dustra las convenciones de los eleccionidos en esta teca

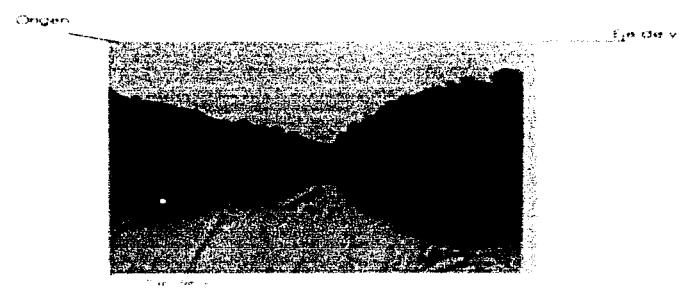

.<br>Algorith Birlin says says a share and set of the second section of the distribution of the second second second

come an energient consigns to an internal communication of the The result of the control of the control of the product of the developments **CONSIGNMENT STATES TO AN ARTICLE AND CONTRACT AN ARTICLE AND STATES** The concern authority of the second with a memberships Buletinaution where we're a contact to pe- $\sim 100$  and  $\sim 100$ and the support **Contract** They are a completed to example. ANNOUNCEMENT AND DESCRIPTIONS TO AN ACTIVITY AND RELEASED AND DEVELOPED TO A STREET AND DEVELOPMENT OF A SUPPORT OF A STREET PROPERTY OF RECORDS A STREET PROPERTY OF A STREET AND DEVELOPMENT OF A STREET AND DEVELOPMENT OF **Numeron Museum (2017) Search Search Allen States Control Control of Search Construction Control of Alternative Management (Alternative Construction)** The results of the contract of the contract of the product Physical and diese Mast was not concert in a control on a financial con-ANLANCE COUNSILE TOOL COOPERATE THE CONTRACT UPPER THE RELEASE TO THE PRESENT ON THE CONTRACTOR guada, adressa a fotentiste como que a como em como agadro e um concerto e Cinteretto con el crute apatentessente)

de la matriz identifica la turninancia de este punto. Los elementos de fal arrealo se liaman elementos de la invaderi o publici-

## 1.4 Fundamentos del procesamiento de Imágenes

El procesamiento digital de iniquenes incluve fainto hardware, sottware desarrollados alrediedor de lun fundamento tecinillo

Las unidades que conforman un sitema de procesamento digital de imágenes generainente sun adussición almanente recommento reconsentia transmisión y despitemen

#### 1.4.1. Adoptickén de la linguage

Cos elementos carrencem a poro o colonial de esta de una magazin. El primero es un dispositivo faico avec terr sendale a sina ticinata de energia espectral electrons sanetically due that a worker of the men the adesa de acuerdo of nivel de energia venuoda Entre estas decisium candieris tener vira chenaria sconner sensures de lui visitime e rificarca) i imposici filturescheme de estado sóbalo. El segundo, Ramodo Chaptionships are not descured in state and a contract in such a moderning the subject of service Nascio esta carsos formada considera-

#### 1.4.2 Almost answell-who

Clusters \$9, 240, his chemicals for the structure in the insulation and relationship in a statute and calification was waiting with the company and a company stress of with the case of the properties with the stress

turned annimates i de distinguism (1994-1994) calcoura removiamme annos con can modern due boutes .<br>ഇന്ത്യി 102 ജീണലും മലയാലത്തിൽ 13 ശിന്ദരം കാരുന്നുകൾ മാറ്റിയുടെ ക്രിയോഗിക്ക് ക്രിയോക്കുകൾക്കാന് അവയുമായിരുന്നു ്പിക്ക് **നിലന്ന**്ട വിജ തയെ എന്നും പ്രവിധാ പ്രത്യേക്തവും പാർപ്പിക്കാക്കിയത്. മന്ത്രിക്ക് നെന്ന് പ്രത്യേക്ക് കുട് .<br>ജലത്തിക്കോ പ്രവര് അവലെയില് കലി താ തക്തോട്ടിയിട്ടില് തിരുന്നു തുടങ്ങിയത്. ഇതിന് പ്രവര്ത്തിക്കാന് പ്രവര്ത്തിക്കു .<br>Сетро векречников, свышеся верходимости примену бул<sup>ив</sup>антину были разможник светнослительности. Сето в междени -<br>オヤなChilomyheas - 215:08/Photos, with governments - Headsthers - The - Photoships - Medity Chilomyheas - 小道高か23/mff6の - 2004の1946 ።<br>የሚብርያን#Bicosy ሽርምር የአካላን ብዙ በመጥበኛ ምርምር የሚመለከት አመላክ የመሻብጽፈው ይወደ ዳይ ሽርምርመውንም የአፍሪካውን **രിക്കിയില് അറി ഉപയപ്പിലെ**ന്ന് പറിന്റെ കിടക്കാന് പരിത്രമായ പാര്ത്തു പിടിപ്പെടെ അനുപ്രത്തില്ലാത്. പ്രത്യസ്ത പ്രത്യ ing the second of the company of the contract extremely and several with the first development in the first of 13th - 1934 contracts, according to the Contract Construction of the Care of The Country of the Country

#### L4.3 Price encomparation

.<br>В фильмованием имеет до 1994 года истории при продукции с простоянили состоим фильмовительно состоинности сред шавше/Мотератова вне напримера ил всл. Протоку, это орединойтельно. Тите вла соддержатель сосветствовал размер .<br>Франция просторожения продавить современным учения их постоянности по неменным простоянности продаждать соврем as mechanolicate and the environment was another provided an investment are to environment a supportance Southern No. 2 createst week are the design and care

Terms massie which communications and the saulters and the relations of the massicial of the theory of the communication vision at the main subscription consideration results accelerate another trainers in the formalization.

.<br>ال**مراجع الإسلام على الاستعمال المراجع ال**مراجع المراجع المراجع المراجع المراجع المراجع المراجع المراجع المراجع المراجع Countment C

## **L4.4 Transmisión**

La transmisión involucra a las técnicas y sistemas necusarios para enviar la información de las imagenes digitales de un punto a otro. Actualmente se cuento con protocolos, hardware y soltware estandar para las comunicaciones, cada uno se los diferentes medios o canales de transmisión presenta problemas diferentes pura la transmision de las imáquines. Entre estas posibles crobiemas encontrainos la reigión. señal a ruido la capacidad del canal, atenuación de la señal, disperson y desvanacimiento etc. Si a esto aciendinos que los dispositivos transmiscois y receptores también añaden ruido à lus señoles de transmisión o recepción. Just problemas de frammulon de imagenes digitales se vuelven mas complejos.

Una de la limitacióne más acindes con las que se infrentan las técnicus de transmissón actualmente es la gran cantidad de datus contenida en una imagen

Esta impiècei que una enanten necessitari cu un crimi de composicio mespeupa un aneho de bando ambio

Praca manyesticse/hates decided a place exemption entry service and to place to a particular 10 Movies por sequivos: Esto basta el tras de consuls con lo cole es tracticale fransmitr victors

Las bevelos tenetarias puor electario raccionisto operario de la tra regional de la tegundo

trola difernativa a este propierros in chience tecnologi de compresor. de inventors and the second control of the readers enter to presence in support that the holder a probability of executions.

#### **EAS Desplacive**

tica materialares que cherquiargium material completation in due picco son illa displassiva de midit padaba para ek dengae pue da rriagenes (figñale). La mandares son manegare par unediates the watches is hanging die soons de sa contrastacional. Other according a **Chaspitronglues involtationer chaps makes or the immergement only involved as used that the properties and contact** 

#### 1.5 Algoritmas para el procesamiento de imogenes digitales

#### E.S. 3 Adamstromationship dia las democratic

ED Phandeministration (As als an adapt) pages) as constances spreciation of clangements are as a paranotal control membro a chance con se reste resistante del control membro membro

S) management service provinciano dividendas mondatin consideras idas los focandas februaçãos das pudeledos duces at both case of the continue that the teachers with the real continues of the comparison of the second case of the continues and  $\bar{\omega}$  bill DENGE WE WARRING LIGHT The fire columns institutions the sign provision of contribute the his strumment of ad COMMAD HARM, IN 1998 10988 1018 1971 12 SERVICE

The semigrand-transport quite more thanks and company-dependence. The city horalization and analysis and the state START AND THE STATE OF THE RELEASED TO A STATE OF A STATE OF A STATE OF A STATE OF THE STATE OF THE STATE OF THE STATE OF THE STATE OF THE STATE OF THE STATE OF THE STATE OF THE STATE OF THE STATE OF THE STATE OF THE STATE www.comman addition are weaklonedies who applicationallistic states this film accomplete to the world with themele арый деревник посет развото поменьство пользовать на селото на серевника в посещении в серевник в посещении с **PUSSING WAS** 

 $x$  and  $y$ 

attachers in the company of the

 $\Delta\Delta$ 

 $\sim 100$  km s  $^{-1}$ 

#### 1.5.2 Restauración de la Imagen

ta restauración de la imagen se refiere a remover o minimizar degradaciones presentes en una imagen. La restauración incluye, perfilación de imágenes borrosas degradadas por las irmitaciones del sensor, filtrado de ruido, y corrección de distorsión. geométrica o no linealidades del sensor. Si el sistema de procesamiento de imágenes es lineal. la imagen de un objeto puede lexpresarse como

$$
g(x,y) = \int \int h(x,y) \, dx \, f(y) f(\alpha, \beta') d\alpha d\beta + \eta(x,y)
$$

Conde Hajar es la función de nodo, quel so. Nor, B) es el objeto, g(x,y) es la imagen, y h(x,y, a, B) es samada la función de dispersamiento puntual (PSF por sus sidas en indiest. Un cresiveno ficien en redacionados de impairmes es encontrar un estimador de /(2,3) a participa SE SE la imagen tiornality y las propindades estadísticas diet procleso de nuclo.

Un resultado turidiomental en telaci de fótalació usado consuminente para restauración de instancies en er lumado lífic de Wiener Ette hitado da el mejor estimados invezi delle circulto di criteria de mvillimadiani. Este puede sei implementado en el gomento de la historiana el por medio cre la hadismasca (Sesaga de l'ocele del finence medio quadritatica en el acente, equipal de dundimentamente con tecnola recono simalos os filhoppo de 4 servois. O por filhos no recordo da FIR Hilhos de Haspovecha infinitaç Este pueda ser insuerono un carro un fino jermo cristiano un carritormado una with safego offermational in the contribution of the contribution and local compa-

Examplement of the constitution of the internal distribution of the constitution of the control televisitivity of CRADIO GONOM THEIT AUSSE ON PRODUCTION EXERCITIVES (POSTERED MOTOR CODE) & SECTION OF FUSTING CHEMICAL

#### 1.5.3 Anddate de la inviscen-

Es cartezánios cher et albasemente mai ciudano entransmisse in trado, que simportadores ciudamentos com conocer attribution proma una collegamescapin die entra.

.<br>1.30 fab, nas 290 jau sahsinima liku antiligaankas navigikaankas 193 kalentas 20,5% jau ola<del>udž</del>on kongigos. communications are to elementification the loss algebraics and securities are become the communications and പ്രാപ്പിഷ്ണു മുക്ഷനെ വാദ്ധ്യം ഭാഗ സ്വേഷന്യം വിഷംഭക്തിന്റെ നിരവധിക്കുന്നതോടെ പുരം ആവശ്യ സംവന്നിക്കാരും **ഇപ്പോലെ കാ Present to the AGNE and AGNE COUP were contributed for the Couper Seals of the Straigent Production of the Straig organization about com-**CADINES DIMENTATION - CONTROL OR COMMONS AT A CONTROL OF A STATE OF A STATE OF CONTROL

#### 1.4 Public on Statement dicilians.

control international proceeding and that acceptance of the process of a conservation of the constructions from the property of the **REMOVED ALL THE REPORTS AS COST SOMETIME THAN THE RESULT OF SECTIONAL CAR STORIES. THEIR WITHOUT THE CONTROL PART** galmenthers care inciding a three magnits probe. Then provide information interfered the annual analysistic in

.<br>The state is also that the state of the contract of the state in the second state of the state of the state of the state of the աթողությունը առաջարկությունը համակարգությունը համակարգությունը համակարգությունը համակարգությունը համակարգությո<br>Այս է արդեն այդ առաջարկայությունը համակարգությունը համակարգությունը համակարգությունը համակարգությունը համակարգ pixeles aislados que no estan espacialmente correlacionados. Los pixeles etruneus trequentemente oparecen en los despliegues y marcan una diterencia con sus pixeles vecinos. Estas observaciones son las bases de muchos algoritmos para limpiar el ruígo.

## 1.6.1 Ruldo aditivo

El ruido aditivo de una imagen generalmente tiene un espectro de frecuencia. espacial mas alto que las componentes de la imagen normal. Entonces un simple filtro paso-bajas puede chizurse para limpiar el ruido aditivo, con la desventaja de difuminar la imagen y per tanto, provocar perdido de nitiatez en la misma.

#### 1.6.2 Ruido Mullipäcativo

El titrado honxeturogico es una técnica utilipren el mejoramento cuando una imagen esta sujeta a ruesa murtiplerativo o interferencial la figura ES describe el proceso, ca iniagen de entrada / [j,k), poede ser muscardo camo el producto de una. amagen spre de hado. Appli, villes seregic de internemosa de acesaradors (fr,A), Obteniervao

Hdekalmente 26,42 (tebatis) ser una constitación para taxas (g4). Tunxando el logonimo de la educación consumo e entermina contrar

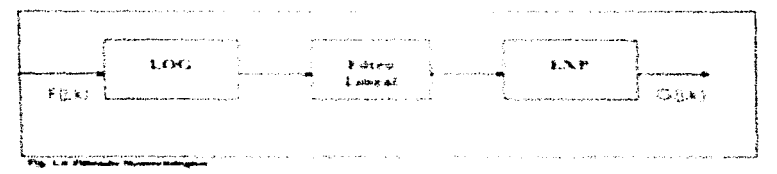

դված Խախվերություն մեջորդ ամող «երեացնաց երա Պերենակ» հրապանի գնության «երեկացի հայտնիքում գիրապերակար առաջ **сементер следийциодили с**истери миндушкая эз учинтерационными одно помодосться никоменитны изверховых свышающийс **这样 网络伦比亚区 经日本价值的商品名 网络**和 医前列腺 经现金 计输入 网络克拉尔语的植物的第三人称单数 医胸廓性皮炎 医细胞性 化氯酸盐酸酯<del>酸盐酸盐</del> housings through appealing as his large as interactional model flux in pro-

.<br>В <del>Касси во Реличения</del> последника с стал в во стало и востои в собиру стало в стандать с собственной контенсии Европечным первых развить составить политического массоветского внутри выпуски торого узелениями начал водинародневанных два ар чемподает вы провозменении вс сообойден? уве вного, Савелин высучающий нас **STANDOWS CALING THEO CANDIDATIONAL COTAINS TO THE INVESTIGE TO ANY EXPLORATION OF THE REPORTING STATE OF THE CANDIDATION OF** Publishers of the Statement control when the Charles all most films of the control interesting and to

and a series of the control of the control of the control of the control of the property and the

contractor and con-

make a probability provides a series of the contract of the contract of the contract of Cammar 3

the second companies are as a companied with the political

## Capítulo II

and analyzing and analyzing and analyzing analyzing the contract of

## Técnicas de restauración de imágenes con ruido

Etraido en las imidiaenes digitales sierricire es un agente indeseqble, algunas veces et rucio consistira, en solomente unos cuantos pireles en la imanen que obviamente la alteran perceptualmente pero la iniagen permanece reconocibie, hasta imágenes muy degradadas prácticamente ineconocidies. Corno se dep en el Capitulo I, el ruído en las imagenes puede ser nivas aaktiva, tuido multiplicotivo o una mezcla de ambos.

coste una gran cardidad de retrodos para la restouración de imágenes can ruido, que con mayor o menor exto. permien utilener garaxinaciones cercanas de la structure and the estate constant of an exemption comprented diagram me for métodos más representativos lesto quere decir que hay una gran cantidod de métudos la mayoría de tion cluicans two seritivene kingin a lo karoko de esta tesa.

Los metodos considerados en la porte il 1 de este capitolo son filtras na lineales y muches de elles tuesen creación para la restauración de iniquines con ruido fipo SARBhocogen de Rockar de Aziertura Sintética), miembox que los menoscos de las siguientes. partes como el FPro de Weiwer Tidro de Alener Adaptativo. Totos en el Dominio de la transformacks Wavelet, transformacks Puerconco - Cetuadh Arsportscea o V Subvaddo Adaptativo 1, las dos crimes consumerator en los cambéos il y 17 reseactivamentel no spection para indialerent Not SAR. Kecslerijese gue und imagen (AR (insagent de Radar de Aperhaio Sastencio se corocteroo por tener hado muntowichvo co fransformado Projections of Systematical Advancement - and subsides following Advance as your adaptitudes прив Вьегою иправление Кадаца с сам та тлантно Бентанс вет ка Сливийг тэв Езгикбирх пле. Роздагаюбр caw las Eastputhesa che insperiusino che il cicciotti i musicianzi causi si Filtro Cussomismento si si Filtro dell Lews MusterManageria humanon amountment and part of the factor of Carolina and Carolina and the ANT. Hot for בטע במאוחדים זה שאל מאני נאינ ואני מאומיין אוייראי מאומיין אוייראי האוויראי האישיר מאומיין אילאורוסטים cause croids) cadocimies, lenges as ser heimer, der heads (paur la miserior) from the contact Polencemadd [17] Tapeteda sides, Audeleon of the collective Date and environmental in-

## 31.1 Técnicas de filtrado de nuido granular en el diaminio espaciol.

August we change team as perconserved the integral andrheendor desired integracious de convolintations SAP meetings to as most control tele advantage that their specific mean in telephone and control of an an сбоявайты в продложения.

#### Controlational homes and memorial

y ya dieterseerina dalam kalkus von een in inimis meettiik, kool <sup>a</sup>shtis kali, ballinkakaan leeti lõttudademeet Singshiawas watuninaria dikakuubis wa mi kishalku da Tibishar 100 metri asiologinisisiikir kik kashiganaan gjan sjega gjarmannenerena vor talensjødier al deleriere i de til filmere and til en en til som til en i i sterne. оде **Пл**енического создала и восповы помогового по стениции раз не том начистительном, которому сред годения Little condition on which groups as an each continuous designation or the group playing on the Extendent **лления в совмещении станду высоком совме** на относудают содержанием совмещением в подобразных собой действивности ES HEMENTALION (SEE SU SURE) PRINCIPALE CONTRACTOR COMPANIES (COMPANIES) PRINCIPALES (AND SURPROF) ALL ESPERTATIONS обые да лечендыми, Стал «Ви ары развищенны компор. Аны Мохана» одно этигдт средоварил вы кодобщинам ко wastern when you while you have the soft and a conference the the entire of the Mile a New Book and Australian

 $\mathcal{L}^{\mathcal{L}}$ 

adaptarse sugvernente al ruido aranular, conservando los bordes y las características de los limites afilados, también debe preservar su litmente los detailes distinguibles.

Los tecnicas diaitaies de filtrado de pudo como el filtro de Media y el filtro de Mediona tueron incapaces el de limpicir el ruido aranulado en impaenes SAP. Los didoritmos presentados en está sección. Succinen que las impagnes y el mido se pueden. modelor en lerminos de nacio multiciacotivo.

## $\frac{1}{2}$ *G*  $H_2$   $\frac{1}{2}$ *G*  $H_2$ *G*  $\frac{1}{2}$ *G*  $\frac{1}{2}$ *G*  $\frac{1}{2}$

donde zrk. D'es la intensidad de pixel en dc. Il o la amplitud de una imagen SAR, xrk. D'es taireflectancia y vik. Dies el qualo.

#### **H.1.1 Filtro de Mediono**

El hotro che Mendicano resemblacazio el cuanti diambica pior los miercadrica che fisidos los pilicelles. ern und siedlichke der liestlichen der ein der erfentlich zugenen termolisier zummen erretruglist. Son embardo. Tos bardes bambios, el boxtado fino de las curso territo as friendes víla distorsión. de los capacidos y en los tirobsercios corregenes de este fitco (11.1.15 co de Navidianas es unas allematives point sustitue el fieno de Mexico en que en locin un unito con la mediana a institución - la basemente parte del para complabaciones a coas electronismo a des una a cora - coa -

#### B.1.2 filtro Estadostico Località Strats

Philips Carriolae Unit officially the ten about contramention devices for the taments and carrioletical car futbol CONSIDERATIVE CHAN LINE NO PHOSICA I NO VERMANDO SAN PRODUCTO DA VILLAGE PRO CONTINUES DE PORTAGEO fue desarrollativa por ceelat con a mineres component record con concert construction and KOEKENDARK BOMDA, DHE IN FIGHT, J. PELATE THE HALLMOND ON WHAT HE REDRING SATURN HALL TO THE TITHET WAS HAD TO CONTINUES. නිවෘතික බොහොල් ලෙස විසින් දිගේ හැකියා විය. පෙර ලංකාවේ විද්යාව පිළිබඳ කර ගැන දිගේ විද්යාව විද්යාව ලෙස විද්යාව

P.M. SUSBER 4.9 (200) UP: HELLEBRA CORPORATION OF STRAIGHT AND CONTROL AT THE U.S.S. STRAIGHT WAS REFORMED.

ENGELS RELEASED A 5 AT RELEASE TO SERVE THE REPORT ON THE RESIDENT PHONE OF THE RESULT OF THE REPORT OF THE RESIDENCE SOLDIE STORES WAS STOLEN SHOPLING TO THE TREE WAS ARRESTED ON A MAINTENT WAS ARRESTED ON A STOLEN OF THE ROLL. -<br>Формация не современно современно современно с современно современно современно современно современного соврем rest procedures of the U.S. was benefit some and there is to be the se-

in a brian  $\mathbf{z}^{\prime\prime} \leftarrow \mathbf{z}^{\prime\prime} \leftarrow \mathbf{z}^{\prime\prime} \leftarrow \mathbf{z}^{\prime\prime}$ 

$$
\text{WilRf}(\varepsilon) = \frac{\max\{2, 1, \ldots, 2\}}{\max\{|\varepsilon|, 2, \ldots, 2\}} \sum_{\substack{m \in \mathbb{N} \\ m \neq 0, \ldots, m}} \frac{\min\{2, 1, \ldots, 2\}}{\min\{|\varepsilon|, 2, \ldots, 2\}}.
$$

can hitting democrat that humanism it is a profit and sequence internation in the light and the analysis of a **MENT WAS SERVED ON A THE THE HOSPITAL AND THE TEAM OF A STATE OF A THE AND THE STATE OF STATE OF SERVER AND STATE ROUGHARD STAR HIS PERMIT REAL** 

TT machiness and a considerable control consideration was developed as a

.<br>A describir international contraction of the state of the contract of the contract of the state of the state of the state of the state of the state of the state of the state of the state of the state of the state of the Capitule %

 $x = x + b(x + x)$  $(2.4)$ 

donde

 $b$  -var(x) -var(z)  $(2.5)$ 

Y-2 y luríz) son evaluadas de (2.3). El único parómetro de entrada es a, el cual depende del procesamiento multi-look: SAR - Se debe de tener cuidado de que la kur(x) no tea negativa. Si esta es negatival se fija que var(x)=0; en otro caso podriamos introduce artificialmente que varía i « Bite problema podria ser evitado. Il se establece un limite infarior sobre las regiones homogeneas(V)

En la derivación connat de textil se vitraduce un modelo linxalizado, en el cual el valor optimo de bitierie la forma

 $B'$  : values  $1/\sqrt{2}$  for  $\sqrt{2}$   $\rightarrow$  variables  $1.3.61$ 

para comparar à de la eura, principi con hi i se sustituire varial de la royadión 2.3 dentro. de kd 2.5 Asi se herre

August 2015 F.E.  $42.75$  $\mathbf{r}^{\mathbf{r}^{\mathbf{r}}}\mathbf{e}^{\mathbf{r}^{\mathbf{r}}}\mathbf{e}^{\mathbf{r}^{\mathbf{r}}}\mathbf{e}^{\mathbf{r}^{\mathbf{r}}}\mathbf{e}^{\mathbf{r}^{\mathbf{r}}}\mathbf{e}^{\mathbf{r}^{\mathbf{r}}}\mathbf{e}^{\mathbf{r}^{\mathbf{r}}}\mathbf{e}^{\mathbf{r}^{\mathbf{r}}}\mathbf{e}^{\mathbf{r}^{\mathbf{r}}}\mathbf{e}^{\mathbf{r}^{\mathbf{r}}}\mathbf{e}^{\mathbf{r}^{\mathbf{r}}$ 

supermandes case of collect tens travellocation no offecto to effectividad del NACHANGEMENT AN UNIO STATEMENT INFO FROM THE UNION TOOLS OF CHANGEMENT CONTROL INTO (a) is 0.261 there is males the inversions plant involument time to torrising comedial de la **MOLADICATE (2.2) ENTIRE HER GROUPS** 

CAST PONFIDENTIAL EST POLITER IN THE RESIDENCE WAS WITH THINGS TO RESIDENT OF A SERIES OF THE CONTROL COM Presentation (was to be a state of the contraction of the contraction of the contraction of the State of the state of the state of the state of the state of the state of the state of the state of the state of the state of .<br>ഇനുഷനം ആദ്യം പില മിലേഷങ്ങൾ അറി ആ തന്നെത്തിന്റെ <sup>മ</sup>ാളന് തോട്ടുകള് അവസര്ത്തിയില് പ്രത്യേകത്തിൽ പ്രത്യേകത്തിൽ അന് Carmage matches and construction as a rest comparative charchestral parameter characteristic matches overthour chart **的新式标准的 在外的国际的国家的 计可分布 2000 的第三次,在中国中的一个人的部门 地名巴拿斯 电子电压系统 化电子电子 的复数化学的复数 计可变 医皮肤病 医尿道病性皮炎病患者 人名科奇 ganatakeensis palvelise nee waarnankis**els wwaarsisa you faaliny maaning aalikusulkis muschas waa waar<del>che</del>e jocht

A DAGEY (A) SHEPHARE-ARAGO AN INVEST ASTROLOGICAL ASSOCIATION CALIFICATIONS AT ACARDINAL AND A CONTRACTOR OF THE CASH CONFIDENTIALS STORMAN SHARE SHARES WASHINGTON FOR A ARRAINING FORCING PARTICLE CONSTRUCTIONS CHANGES CHANGE THE CONVERTING WEBER 2016 Communication was constituted the Section of the model and the Control of the Section **Rades comenced to account the discussion of the device with a low searchers and content of the content and communicated** guarante auto litta (Serancia), she controllate da nuncillo dos ortonomienamente

the control of the control of the control of the control of the state of the control of the control of the control of the control of the control of the control of the control of the control of the control of the control of C'honditudu (d.

наурых манай, маназываем струдается страдаетсявенные про соот георетом метном яво узыр усперестом. Свято дву двидущег the method and come

Recientemente López[9], modifico el filtra 15 para incorporar un límite superior y

otro inferior sobre las regiones de homogeneidad. Cuando el radio, var(z) / z. es pequeño o igual al limite intenor, a col pixel central es reemplazado por la media lu

x = z . El limite superior sobre al radio se fija en cada experimento, basado sobre un número de looks, resolución espacial, propiedades de tensor, etc. Entre los limites el filtro 15 as aplicada. Los resultados son similares a los producidos por el tiltro 15. Sin embarco y el limite superior no es propiamente tijado, aprirece ruido granulado de brittantez indeseable en las imagenes bitradas, vici, s scarre(12) proponen un filtra de regium máxima en el cual la ventana es una función de la media de la realón homogenecada. Este algoritmo fiene una excelente requirer con le notri grandado a la larga de las regiones homogeneas. Cha vonacion has use pauporcionauta por Nathan y Corlander(13) en el coal el tito i 15 es disorciado con a histórición de tudo aranolíxio para imágenes SAR de 1960s. Anenaurtis el diploma inua transformación logadmica pora converte el modelo de roclo multiplu atual se la raciazione. 21 di modelo de rissu adibico. El filtro diditivo de cemici se ocurra a con innocenza transformadas ca inicialem filtradia es enfonçes transformación a su estador próximo mediante convigaritmo inverso.

## 8.1.3 Filtra estadístico local refinado((Lee 10)).

Poro haber con los procursos de cerca a la calla de calendar al tacades producias para at fittions in speed to the absorber and as a minimum and an absorber of the control to the absorber and be presented as the control of the control of the control of the control of the control of the control of the control verthang no cushavades de la recrusta de crista provincia en la vez de la contra de cino versional de 147 sa media kiu ja 199 vuolo 199 cui o si milki audalas vaarida uneamerite didnown at plasties and at experience proceed plants of a subsective second at filtro-extendation ideas. es consulado. Los resultantes son mun quentos las la contra en sis caractes y en los deecos de contraste dria son efectivamente removalia i ca condecima son resopoda Durand(15) .<br>അത്രം പരിയ മിമാന്സര മാധാ പര പരിശയിലെ നിരവം സാധാനം കാര്യമായ മാധാനം കാര്യമായി കൊണ്ടുമായി മാധാനം. hyperties candidated another are candidated to be sentenced to be a controlled and can subsequented chef huese grandeside de este filto te infector un filto, entologista a suppo peridium la ventaria THE CHARGES COMPANY COMPANY WITH STREET AND ON STREAM TO THE THE STREET AND COMPANY WAS TO A WITHOUT COMPANY OF Este filtro poueelle utiliziate marituem in central con contra di euro trovanta maia gramiea (Referent 1993). collective systems business to premissions. The cases are constructed as the

#### 15. 1 4 Fiftee the processibilichast de Machine & Fresholand

Estas filótico casticalizacións, che constituita protivista en la possibilita entre en vicebranca que consei בית המשפט בית המשפט במים לאומרים בית היא מים של המים המונה לאומר יום המונהלים במושפט בית המונה לאומרים במשפט בי changes with 15

ante como ambientario  $-2.002$ ani a s

.<br>13. мая 1912-жыл албайтай саварингийн түргэн нь нь нь түрээлдээр түргээр сунгаар айралдар нь нь байна байна нь CONTRACTMENTAL WE WELL INTERFERING

.<br>Na historia de la prima de transmission des contrar a la contrar del contrar de la contrar de la contrar de la

Complete G.

con la media. Il villa varianza, varitti las quales son estimadas usando estadistica locali dentin de una ventoria. Jecuación 2.3) liquidado un procedimiento similar ol filtro (S.

#### **R.1.5 Filtro Slama (Ree 16t)**

Fille filtro esto basado en la desviación estándar La Litte una distribución Caussionis, Este filtro lo imagina ruidosa solo por el promedio de qualidis pixeles dentro del intervalo dos a medido desde el cixel centrol dentro de una ventana de bamdo. Es bian conneido que la probabilidad de 2-a de una distribución Gaussana es 0.955. Los pixeles tuera del lugar del intervalo de 2-a son ignorados. Cursecuentemente las correctandicas de controle alta son preservadas. So embarco, el quido aranular ascuro no es remavido de la inistan SAR. Esto es plaia un intervalo persiamo i le pama asociado. con la intermación del civil del modelo de ruido multiplicativo. Long en resultado de goulun de no hinais, il convido para ka paeies. Pona el nivator calle il concludio chio del intervalo de qui sursa (2-2a, 2, 1+2a, ), estos insites son examinacional de arriba y apajo para lodos los nivelios de ans (por elempio 256 hiveras de cross constrehados en un currection Poince un to ret cannot en una ventiona de barreto in other sur de 2 sama es recuperado del arregio y los piedes en los ventanos car contabilidos con los les inides supencies a intercies this paeses denko de ka unites son price ed alus i tenicialidad mor prothecko de sus turees centrales costo tous classes to vision control

Aumopule son Lia putensbujos die ziontroste dato son redolpriso n. La kristialem contiente TRUCTION MACRO CRISEANOLOGIC CROSSING ETAB FIRED CORONAL SAM COLLUCTION POINT COLLECTION CONTROL COTT VISIONES CONCTETIVATION (No. 19. ESTE PROGREMA DE DETGRAMMER THAT SUCH LIGHT SUCCESS CALCULATION **Filtran Supress disposition communication de Sanctis recreated and there in the control thin its recreates that is an ex-**PROPERTY OF ENVIRONS CONTINUES INTERFERING ON 2 MORTERS WAS PERFORMED TO SELL AND COLLECTED ACCEPTANCE CONTINUES. water micropriessing from conditions to their differences of who frameds. In protection, processes and control of the function

### IL 3 & Filtro Front (Front) 7, 18()

From 1987 1992 Language and Shring Day shikometer soutcasts form to the continuous endirected an animate. constructions and waterstate the fact as about more file to construct the second service of the second contact SEER TOWNSCOME TOWE AND THEMSON IT WE ARE THE CONFIDENCIAL FOR MINIMUM THAT WAS CONFIDENTED TOWER ON A STATE COMPANY.

EUX CRUNCESCON AN CORP. PHONORMADE (DR. PUNCES) CONVENIUNTIAN & ACONTS WAS NOT A CONTRACT SUB ACCEPTANCE

#### 经氟己一次经氟己的氟乙烷 机反应 72.343

Deservize and College are human least class consultance of the subservation of the catedral and controlled in ഇതിരുന്നു ആക്രമിലെ കാട്ടിക്കുന്ന സാംഗത്തിലെ ആക്രമാണ് അവരാണ് അന്നിക്കാന് പോലെ അവരാണ് പ്രക്ഷേത്രങ്ങള് കാട്ടിക്കാ **Charles and Conventions** of the proposition of the seated of the convention of the contract of the contract of the formation of the formation of the contract of the formation of the contract of the seated of the seated of contra.

CON STANDARD AND TOWN CHARLEGAN WARRANT WARRANT AND CARE TO BE THE CARD ON A THAT IT CAN A CONTROL TO CONTROL START ON THE .<br>ლემოსპროგ მედი გავდაცხვა კნიო გამართლოგ — \$\$ მშენის არო ფარიან ინადავნის გაანვარებას მა ნალიად ნენ დამზურე ზემრე **BELIEVARD THE** 

the contact of the example exercises and the contact of the contact and the

 $M = 24.22$  Theories  $-4.2$  ,  $8.6$  F

the company's contract and an expected **Capithets** I

the construction of the contract of the con-

donde l'corresponde a la distancia enfie pixeles y el dominio espacial. La función de respuesta al impulso, *m(t)* es escogida para minimizar

#### $J*EL(x(t)+x(t))$  $(2.12)$

La solución puede ser lácimente encontrada por el siguiente derivador del filtro. de Wiener en el dominio de la frecuencia.

 $m(t) \sim c \omega^{-n/2}$  (2.13)

con.

 $\alpha^j$  >  $C\alpha$   $\sigma$   $\beta$ /war(x)  $t$ sar(x) = x  $\beta$ / + a  $(7.14)$ 

ta constante a decoe dependiendo de 1 varís) y "a". En aplicaciones "a" puede ser una constante, curicula esta puede ser dependiente de la escena. La .<br>CUGATRÍFICOCION CHE X y OR NUMERI SON BROCHOLOS CROES, NERROS PACOS Y la VOMBACIO CHE placing on ung venigny de 141 para um productionnais de production and para laténtico a la ecoloción (2.3), her fino (3. Las cordicterations de este filtro son similares difícil diet filma 15 excepto en va cuades des dees conserve en films front tidage middl EXIDITING DIGITAL SCIENCE

#### **B.1.7 Filtra Geometric of Comenast 1.9 2011**

.<br>Foodstal husb filming er werkt com afrik var harrisett worder. Frakcijn statscateskopijst at tri bogsør of ратехрасы выградатыра өп өн довчинал эм сего стихуало оны доры дотаккарская ЕГ Патр .<br><del>Дюсита́ (</del>пчло мед шпоз своемистни, нак. облышенны 339е заходом есть ной, франциодом век секо (**плека** .<br>അത് ആ അരുക്കേ കെ പരം ട്രിക്കും പ്രത്യാപ്പിന്റെ പ്രധാന പ്രവർത്തിക്കുന്ന പ്രത്യാപന് പ്രത്യാപന് കൊടുക്കിയിരുന്നു. ഭാഗ്രാമിക്കുന്ന വിക്ക് കാര്യപ്രത്യേക്കുന്ന പ്രത്യേക സംസ്കാരത്തിന്റെ പ്രധാന പ്രത്യേക്ത സ്ഥാപനം കൊണ്ട് മാത്രമായി Sendagogos da sogdara das su ando por tipo por minima de de tros elections a cristemente su acontesta de RE PRINCIPAL CAUSE WITHIL AT GUINE SHIPLIFILE AS CUPPID/WITHOTO AS THE INLINE THAN CUPPING OF OTHER vale digital studency comme averagement to comme kall material dance and implement to wall be december to fundital an a computer to prove historical checks interactions to be found come to the control security and manufacture and standard and the consumments y diagonisme crutal comparation or the concentration of the model of the concentration of dispecting warrings, waste investigation that is a street to see survival from their increases, grade survivals for

לאחות המולידים החומקטינית בגל שלו. על על הנוסף היה חבר על אחור מעול עול אוריקטי בשהירויים ואור ביום בעיקרים בל שיראאבטאלי לאורים אישי ואי ואי ואי לאורי איי לאורי איי אויי אויי אויי אוי איי אי אי אי אי אי אי אי אי אי אי אי **MOUNDESCRIPTIONS OF THE STREET OF A STEPHANOR STOLENTA TO FITTING SHOW ANNO 1999 SHOW SHOWS ON THE STORE STOP** dagsamediacada o internasia de utural se playen - in liyos grosoli das liku lero urgenos lunas stilla i constanto escosiologica

。<br>2016年1月19日 - 北海の地域の神社の神社では、現在、平安山の一部の地域で多くという。現在、小都、小都市、外国、小部地、平安山(2017)、上海市の地区の地下、地域という地域を比較的地域に лединскрадынскими биз философия кал он местабов с из снования был был своеводного воз Главом была б тыркызные а " ранинае для для т. - а тор текстория истыр кактара драводарда (драводные серверные ак ВАНА) Baneman act freemerkanne ac in the art becaming worden duranders. See service-measuring worden have been the moving a

.<br>\* "zymowa kozi w zajedni s "znieklich so Abspier liten jedno z ti" grudbu i nad lokalijskim, s know timijaginka stypt %да Жанада ал эр банаха ад хэртгэж Чил) Дог хоурдог. У.х унчултааранын 20-чыйдыгын 40 Казго (Захоодонууда цагар ад Because properties in the manual country and in the service of the Chi-

 $\alpha \in \mathbb{R}^{d_{\text{max}}}$  . A Appropriation (A)

the process of process in the case and considerable to the case of

the company of the company of the design agents

grandes de los 7 pixeles permanecen intactas siempre en un numero grande de iteraciones, Los puntos tuertes originales son creservados, quinque son dearadados descués de dos o tres iteraciones.

#### **B.1.8 Filtro Mortológic of Salay Flouzat(211)**

Recientemente. Safa y Flouzat desarrollaron un filtro mortologico basado en el uso de operaciones martológicas básicas de dilatación y erosión con respecto a un elemento estructurado. El elemento estructurado puede ser tanta un circula como un cuadrado a un segmento de linga dunque el segmento de linga es adoptado para such gelebe de nuclei ordentible Para un elemento. In ethnologiam en 8 lei diletione y erosión son definidas como

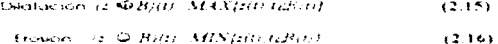

diposite. They CF seem kn cadacides y subjections critic derivation presentation (security commemoral BIO) es un electento estivaliando en el calciera, y Biti es el riguito escrito industicado en la pussa lon 7 to lagura 3 1 austro el resultado com la excluor sobre un navel de grises de lo iminitigen lankede vastnicka on vegeniemtor dan silvela colanic elevrició estructurado -<br>PROFINGEMINING - BUS (GUN TICHROS, ASONES 3027, USOS) NOT ENGINEER - LOT TEGULO IT 2 POLINESTED VIEND dificiliarium secularia par una existencie. Di resultador tradica estaculado con el convidi sobrici, lo തിഷി സാമ്പരമായി പ്രാമ ക്രി നടിക്കുകളെ സാം ചക്രി ചെയ്യുമ്പോൾ പ്രവർത്തകയും ക്രി നിര്വക്ഷ കൊല്ലാക്കിയി ഇത് chichocapes as fabricados canonicas, a se mi destre es enventados en terrispos centralizada dipenso inspectors as figures 3.1 y. 3.2 La paperballa sugarisme in maturnes local averal constant la insternation des elements estructural provincial de la territoria de la contexta de la contexta de la contexta de altre de #NOMMU@My Carrier Per Les enversences des estructurals inferit de aurogendat - contra-rights kes isbedieg .<br>მოთხდმოს გაუფის ახილ რაგ თა პირმანალ დგული 5 - შინის დრა "აცვან სონდ ხარიკანად "დიიიდანაწან ბძილ პირიო სავ **Except Am firms door it accept form like it consigners can been if work continue about commentation of the consider a consideration of constant of the** 

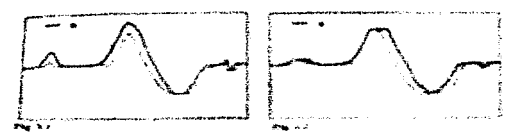

ரு<br>சியண்ணங்க பகுபண் பல பல்வேண்டை நடை பட்டம் மிட்டுதல் பட்டங்க ஒவரையும் வெள முறைய முழும் ஏற்பட்ட புடித்துவத்துவது ிரேசால், அதில் அதை அத்து அமிலும், இதை நில முறைவருத்தால் நிலமால் பணங்குமையில் நிலமலிக்கை அதில் அதை அனிதியான்று அத .<br>Междунителер оры сороне буле солни междунирования проблем буле достором солной солном солном составляет состав знаведки да пивоко деплотивно на исключаните спостатите парентанствот собъективности сум средников, к 2 метОв Вальк бълга съёме не большь «(ватумильн» чан термобильщ, срес азаленичных срес выштаров, в андантынын бар аналып байларда (20) 1944-) жылы 1942-дек эке болуптарда (1954-) жана аналууда ж. 1941-1950-жылы chalatte Herber discora at JAPS. Steel duse algebrate des insgatem, in son steeding assistentials that is consistent of a deferred day clies leadercar musics designed aux in chineses concerned.

.<br>Kabupatèn Suma Chairman In

Satar y Flouzat idean otro filtro mortológico llamado el tiltro comparativo". Este filtro opera en el plano de una magen de dos dimensiones para comparar los níveles de aris del pixel central con los atros pixeles dentro de un templete(tempicte) seleccionado. Safa y Flouzat muestran que este ajapatmo también conesponde a operaciones de apertura y ceiradura. Las imagenes contienen regiones homogéneos muy grandes que pueden ser filtradas por un tiltro comparativo completamente. El tiempo de uso máquing el excelvo roza la portiblo modological

## **II.2 Filtro de Wiener**

El mejorarisento de la colladad de la restouración es posible con el filtro de Wiener, el qual incorpora un consecimiento a priori del campo de nudo.

Supongamos que la misgen ideal Ejra) y la imagen coservada Ejray de la Baurer 23 estad en des automanières cars command contenunt estacanticat y media espacial cero. La respuesta di incluso del fitto de restauración se escode para minimizar la media cuada ada del ensi che restauro ciur-

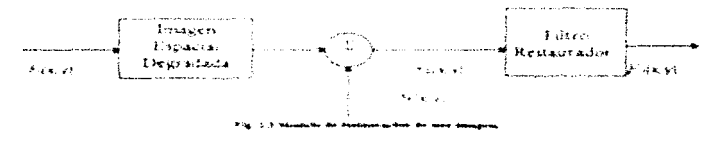

ES WINDS MANUSCO CONSTRUCTION AT MAINTED DUCE FOR PACE ALCOMMON COMBERGIA CHR orforzandickách as encontractor

garanca Aquellon solo pactition in automorphonous come in a amendiation (a sit of the C Place condition stream list לשתל המורח המוניקה המורח המורח היה היה היה המורח היה מורח המורח המורח המורח למורח המורח והמורח המורח המורח במור<br>לשתלת המורח המורח המורח המורח המורח המורח המורח המורח המורח המורח המורח המורח המורח המורח במורח במורח המורח ה

ا الانتخاب المجال الماء المالي التي تاتين التي توجيع التي توجيع المجالي التي توجيع التي توجيع التي ت **Similar Street** Plan les cours screttissence (No. 5, 10, 800). Service en la course

$$
\mathcal{E}(\mathcal{E}^{\mathcal{S}}(\mathcal{E}^{\mathcal{S}}(\mathbf{x},\mathbf{y},\mathbf{z}^{\mathcal{S}}),\mathbf{y},\mathbf{y})\leq \sum_{i=1}^{n}\sum_{j=1}^{n}f^{\mathcal{S}}(\mathcal{E}^{\mathcal{S}}(\mathcal{E}^{\mathcal{
$$

«Брайртываеты)(век. 1987-1881) и 40-т (назван») професыв по постоя страны по возможно народа, полайт и улетария «Кайтаария возможно **每天就能,可以为时间的人一般的一些人的时间,而且也可以能可以可以可以能可以感受。而我们的时间**可以说的是一个人的时候,可以对于自己的时候,可以不可能的人,可以会好的,就是

$$
\text{AFA} \text{ is a set of } \frac{1}{\sqrt{2}} \text{ and } \text{ is a set of } \frac{1}{\sqrt{2}} \text{ is a set of } \frac{1}{\sqrt{2}} \text{ and } \frac{1}{\sqrt{2}} \text{ is a set of } \frac{1}{\sqrt{2}} \text{ is a set of } \frac{1}{\sqrt{2}} \text{ and } \frac{1}{\sqrt{2}} \text{ is a set of } \frac{1}{\sqrt{2}} \text{ and } \frac{1}{\sqrt{2}} \text{ is a set of } \frac{1}{\sqrt{2}} \text{ is a set of } \frac{1}{\sqrt{2}} \text{ and } \frac{1}{\sqrt{2}} \text{ is a set of } \frac{1}{\sqrt{2}} \text{ is a set of } \frac{1}{\sqrt{2}} \text{ and } \frac{1}{\sqrt{2}} \text{ is a set of } \frac{1}{\sqrt{2}} \text{ is a set of } \frac{1}{\sqrt{2}} \text{ and } \frac{1}{\sqrt{2}} \text{ is a set of } \frac{1}{\sqrt{2}} \text{ is a set of } \frac{1}{\sqrt{2}} \text{ and } \frac{1}{\sqrt{2}} \text{ is a set of } \frac{1}{\sqrt{2}} \text{ is a set of } \frac{1}{\sqrt{2}} \text{ and } \frac{1}{\sqrt{2}} \text{ is a set of } \frac{1}{\sqrt{2}} \text{ is a set of } \frac{1}{\sqrt{2
$$

and the contract of the state of the con-

Camman 12

the problem of a construction of the construction of the second

Entonces tomondo lo tronsformodo de founer en dos dimensiones en ornbos lodos de Jo ecuación (2.21) y resolviendo poro J/H(w~ *aryJ,* lo siguiente expresión general muestro lo función de transferencia del filtro Wiener.

 $H_0(\omega, \omega)$  +  $W_{\text{grav}}(\omega, \omega, W_{\text{grav}}'(\omega, \omega)$  $(2.22)$ 

En el coso especial del modelo de r'.J1do aditivo (fig 2.3)

$$
W_{F|F0}(\omega_x, \omega_y) = H_D^*(\omega_x, \omega_y) W_{F1}(\omega_x, \omega_y)
$$
 (2.23)

$$
W_{F0F0}(\omega_x, \omega_y) = \left| H_D^*(\omega_x, \omega_y) \right|^2 W_{F1}(\omega_x, \omega_y) + W_S(\omega_x, \omega_y) \tag{2.24}
$$

Esto permite modelar al filtro de Wiener poro rvido aditivo como:

$$
H_n(\omega_x \omega_r) = \frac{H_D^*(\omega_x \omega_r)W_{r_1}(\omega_x \omega_r)}{|H_D(\omega_x, \omega_r)|^2 W_{r_1}(\omega_x, \omega_r) + W_{\rm v}(\omega_x, \omega_r)}
$$
(2.25)

 $\sim$ 

$$
H_{R}(\omega_{X,\omega_{Y}}) = \frac{H_{D}^{+}(\omega_{Y},\omega_{Y})}{\left|H_{D}(\omega_{X,\omega_{Y}})\right|^{2} + W_{K}(\omega_{X,\omega_{Y}})/W_{K}^{+}(\omega_{X,\omega_{Y}})} \qquad (2.26)
$$

En lo siguiente formula lo función de transferencia del filtro restaurador puede ser expresado en términos de lo potencio de lo rploción señal o rvido.

$$
SNR(\omega_X, \omega_Y) = \frac{W_{F_1}(\omega_X, \omega_Y)}{W_N(\omega_X, \omega_Y)}
$$
(2.27)

o codo frecuencia espacial. lo figuro 2-4 contiene un bosquejo de uno ideo típico del espectro de lo imagen. espectro de ruido. función de tronslerencia inicial {o borroso), y el resultado de lo función de transferencia del Filtro de Wíener. Este filtro funciona como un filtro inverso a bajos frecuencias espaciales y como suavizador o lo frecuencia de corte y filtro paso-bajos a altos frecuencias espaciales. La ecuación (2.26) es valida cuando la imagen ideal y el proceso esfocastico de la imagen es de media cero.

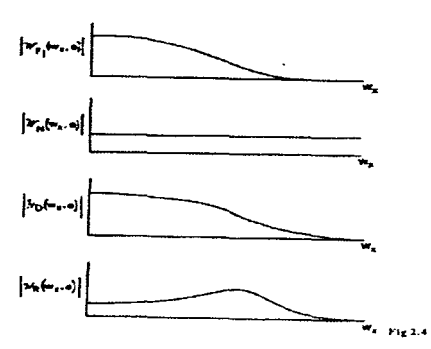

En este caso la reconstrucción de la transformada de Fourier de la imagen es:

 $\hat{F}$  don  $\omega_t = H_{Rd}(\omega_t, \omega_t) F_{0d}(\omega_t, \omega_t)$  (2.28)

Si la imagen ideal y la imagen observada son de media distinta de cero. la forma propia de la transformada de la imagen reconstruida es:

 $F_A(\omega_a, \omega_b)$  -H<sub>RI</sub>( $\omega_a$ ,  $\omega_b$ )[ $F_0(\omega_a, \omega_b)$ -M<sub>o</sub>( $\omega_a, \omega_b$ )] · M<sub>I</sub>(( $\omega_a, \omega_b$ ) (2.29)

donde

 $M_0(\omega_n, \omega_n) = H_0(\omega_n, \omega_n)M_1(\omega_n, \omega_n) + M_2(\omega_n, \omega_n)$  (2.30)

donde  $M_l$  ( $\omega_{\rm x} \omega_{\rm v}$  y  $M_N(\omega_{\rm x} \omega_{\rm v})$  son la Transformada de Fourier en dos dimensiones de la media de la imagen ideal y el ruído, respectivamente.

Se debe notar que la ecuación 2.29 se acomoda al modelo de la variación espacial de la media. En la practica esto es común al estimar la media de la imagen observada por este promedio espacial  $M_0(x,y)$  y aplicando el filtro de Wiener de la ecuación 2.26 a la diferencia de la imagen observada  $F_{\theta}(x, y)$ - $M_{\theta}(x, y)$ , agregando el antecedente de la media de la imagen ideal de  $M_l(x, y)$  al resultado del filtro de Wiener.

Esto es útil al investigar los casos especiales de la ecuación 2.26. Si se asume que la imagen ideal es no correlacionada con la unidad de energía entonces  $W_F/\omega_F$   $\omega_F$ y el filtro de Wiener llega a ser:

Capítulo II

22

$$
H_R(\omega_{\lambda_1}\omega_{\gamma}) = \frac{H_D^+(\omega_{\gamma_1}\omega_{\gamma_1})W_L^-(\omega_{\gamma_1}\omega_{\gamma_1})}{|H_D(\omega_{\gamma_1}\omega_{\gamma_1})|^2 + W_N^-(\omega_{\gamma_1}\omega_{\gamma_1})}
$$
(2.31)

Este versión del filtro de Wiener provee menor sugvizado de ruido que la ecuación 2.26. Si la imagen original no es borrosa, entonces  $H_D(\omega_n, \omega \omega - I)$ , y el filtro de Wiener liego a ser un filtro de sugvizado de ruido con función de transferencia

## $H_0(\omega, \omega)$  =  $(1 + W_2(\omega, \omega)^{-1}$  (2.32)

En muchos sistemas de imágenes la respuesta impulso a el empañamiento no es invariante con el espacio; más bien, estos cambios ocurren en una manera aleatoria. Un ejemplo practico es el empañamiento causado en una imagen transmitida a través de la turbulenta atmósfera. Obviamente, un filtro de Wiener aplicado a este problema funcionaria mejor si lo pudiéramos adaptar dinámicamente a los cambios del empañamiento de la respuesta al impulso, por lo que tal filtro seria un filtro de Wiener Adaptativo.

## II.3 Filtro adaptativo de Wiener

Una version adapatativo del filtro de Wiener se obtiene considerando que la imagen original se puede modelar como un proceso estocastico cuya media y varianza. son no-estacionarios, esto induce automáticamente al desarrollo de un filtro Adaptativo de Wiener. Para ser específicos, sea  $R(+j)$  un ruído aleatorio blanco Gaussiano con media cero y  $\sigma^1_{\nu}$  -conocida o estimable, entonces su función de densidad de potencia espectral es  $P_p(\omega_+, \omega_+) = \sigma_p^2$ , además es posible modelar la imagen original  $I_0(i,j)$  en el ámbito local como un proceso eslacionario, esto es  $I_0(i,j) \cdot m_0(i,j) + \sigma_0(i,j)R(i,j)$ , donde  $m_0(i,j)$  y  $\sigma_0(i,j)R(i,j)$  representan la media y desviacion estàndar locales de la imagen original, localmente es válido que  $P_{\theta}(\omega_{\alpha} \, | \, \omega) = \sigma_{\theta}^2$  y sustituyendo estos valores en la ecuación:

$$
S_R(\omega_x, \omega_y) = \frac{P_{10}(\omega_x, \omega_y)}{P_{10}(\omega_x, \omega_y) + P_R(\omega_x, \omega_y)}.
$$
 (2.33)

donde  $P_{\textit{LO}}(\omega_{\kappa},\omega_{\omega})$  y  $P_{\textit{B}}(\omega_{\kappa},\omega_{\omega})$  son las densidades espectrales de potencia de la imagen original y del ruido y se suponer conocidas, con lo cual es posíble obtener un estimador óptimo de la imagen original  $I_{\partial}(i,j)$  usando el criterio del Minimo Error Cuadrático Medio Lineal. Esto resulta en el siguiente sistema de restauración adaptativo de Wiener  $S_{AB}(\omega_{\alpha})$ a, j cuyo modelo matemático es:

$$
S_{AB}(\omega_x,\omega_y) = \frac{\sigma_{io}^2}{\sigma_{io}^2 + \sigma_{ii}^2} \qquad (2.34)
$$

La principal característica del filtro descrito es que su comportamiento se adapta a las particularidades locales de la imagen, esto significa que trabaja como un filtro paso-bajas en las regiones homogéneas de ésta y como filtro paso-aitas en sus

 $\sigma$  , and a set of  $\sigma$  , and a set of  $\sigma$  ,  $\sigma$  ,  $\sigma$ 

Capítulo II

produced to determine the control of the

contemos si bien lo conmutación entre ambos moCos de operocicn es pau\olino según se deduce de lo ecuación 2.18. Lo cualidad anterior esto estrechamente rclocionodo con el enmascaramiento de contraste propio del sistema visual humano, el cual garantizo que los variaciones espurios provocados por el ruido san n-1enos. perceplibles en los. regiones de alto contraste (contamos) de uno imagen y que en toles regiones seo válido dejar intacta la información degradado sin afectar en gran medida los preferencias del observador humano. Otro propiedad sobresaliente es que el desarrollo e implantación del algoritmo es en el dominio espacial con los ventajas con.,ecuenles. Generalizaciones posteriores del esquema odoptativo de Wiener se reporton en 122. 23. 241 y algunos aspectos sobre lo implantación se sugieren en (25).

## 11.4 Filtros en el dominio de la transformada Wavelet

Otra técnica novedosa para el modelado de imágenes es la tronsformada ··wavelet··:i. lo cual bósicornente consiste en lo descornposicié>n de Jo imagen en un conjunto de coeficientes (imagen de coeficientes) que determinen los contnbuciones locales y parciales de un grupo de funciones de soporte compocto4 o la descripción regional y multi-escala de la imagen sin transformor (imagen criginal). El método se quemeia a la transformado de Fourier cuyas coeficientes proporcionan una descripción giobal de la señal, sin embargo, en el caso de Wavelet la descripcion es y está implicita en los coeficientes de la transformada Wavelet.

En el caso general, las funciones de soporte compacto pueden tomar cualquier forma y solo deben cubrir las restricciones impuestas por la teoria respectiva: sin embargo. el conocimiento actual sobre el sistema de visión humana indica su preterencia por los contornos de las imágenes y la gran cantidad de detectores de gradientes desarrollados en el campo de la visión por computadora justifican la utilización de funciones de soporte compacto cuya estructura se asemeje a fales detectores. Un detector óptimo de discontinuidades se relaciona con la primera derivado de la función gaussiano y una variante de la fransformada Wavelet que lo utilizo para construir sus funciones de soporte compacto se descrice en [26. 27. 28]. Aunque se conocen diversos esquemas de restquracion de imágenes ruidosas en el dominio de la transformada Wavelet [26, 28, 29] a continuación describiremos el citado en (281 dada su relativa simplicidad matemático-conceptual y las prestaciones quereporta.

Para señales unidimensionales. las Wavelets son familias de funciones  $\Psi_{\alpha}/x$ ) generados a partir de dilataciones y traslaciones de una Wavelet base  $\Psi$  (x) segun la expresión:

$$
\Psi_{i,t}(x) = \frac{1}{\sqrt{|s|}} \Psi(\frac{x-t}{s}), \quad (2.35)
$$

en es.ta expresión *s* represento el porómetro de dilotocion (es.colo o re:.clucion) y 1 el parámetro de tros.locíón. Los Wovelets deben tener medio cero y un soporte compacto finito. pueden ser de lipa ortogonal o no-oriogonol. los primeros son útiles en

<sup>&</sup>lt;sup>3</sup>Algunos autores la traducen como transformada por ondeletas, otros como transformada por ondiculas ~1 dominio de definición de estas funciones es finito en los ámbitos: espacial del plano de la imagen y en plano de la frecuencia espacia) o dominio de Fouricr

codificación y las segundas lo son en las otras etapas de un sistema de procesamiento digital de imágenes.

Sean las Wavelets  $\Psi_{m,n}(x)$  tales que abarcan el espacio de Hilbert  $L^2(R)$  cuando  $s = 2^m$ (espacio de escalas discreto) y t n, sustituyendo en la ecuación 2.35 se tiene:

$$
\Psi_{n,n}(x) = 2^{-\frac{n}{2}} \Psi[2^{-n}(x-n)].(2.36)
$$

aqui m es el indice de escala con m  $\varepsilon$  / 0, 1, 2, ... /  $\gamma$  n  $\varepsilon$ / ...,-2,-1,0, 1, 2, ... / se conoce como índice de traslación espacial. La transformada Wavelet en el espacio de escalas discreto de la señal unidimensional f(x) se define como su provección en el conjunto formado por  $\Psi_{m,n}(x)$ , o sea:

$$
W(m,n)=\int_{m} \Psi_{m,n}^{\prime\prime}(x)f(x)dx\quad(2.37)
$$

y como el conjunto  $\Psi_{\mathsf{ma}}(x)$  abarca el espacio que contiene a la función  $f(x)$ , la reconstrucción de ésta a partir de su transformada Wavelet está suieta a la ecuación:

$$
\hat{f}(x) = \sum_{m} \sum_{n} \Psi^{n}_{m,n}(x) W(m,n). \tag{2.38}
$$

donde  $\Psi'_{mn}(x)$  es la base dual normalizada de  $\Psi'_{mn}(x)$  y puede emplearse  $\Psi'_{m,n}(x) \approx \Psi_{m,n}(x)$ .

Existen limitaciones prácticas para la implantación de las ecuaciones 2.37 y 2.38 cuando se trabaia con señales discretas, gauéllas se relacionan con las resoluciones. máxima y mínima que puede tener la descripción multi-escala [28, 27]: consecuentemente la transformada Wavelet discreta, no-ortogonal y dyadic<sup>s</sup> de la señal  $f(x)$  se define para el conjunto de coeficientes "V/avelet" { W( m.n)} que cumplen con m  $\varepsilon$  / 0.1.2.... / y n  $\varepsilon$  / ....-2.-1.0.1.2.... / y M=log<sub>2</sub>N, el parámetro N representa la dimensión de la señal original  $f(x)$  y la intormación residual en la escala mayor M es laual al promedio:

$$
S(M,n) = 2^{-M} \int_{-\infty}^{\infty} \pi \left(2^{-M} (x-n)\right) f(x) dx \qquad (2.39)
$$

en la ecuación previa  $\Phi(x)$  es la función de sugvizamiento o escalamiento necesaria para discretizar la señal f(x) sin problemas de aliasina y con la consiguiente pérdida de resolución inherente a tal operación.

En la representación multi-resolución anterior existen MxN coeficientes Wavelet (si  $N=256$  y  $M=log_2(256)$  =8 =>  $MxN=2024$ ) y se clasifica como una descripción redundante o no-ortogonal, pues su dimensión  $(MxN)$  es mayor respecto a la dimensión de la señal original (M). Las trasformadas "Wavelets" ortogonales se caracterizan por

 $\alpha$  and  $\alpha$ 

Capitulo II

<sup>&</sup>lt;sup>5</sup>El término dyadic se introdujo en 1271 y se refiere a la representación de la señal a escalas separadas por 2<sup>0</sup>.

optimizar la cantidad de coeficientes de la representación en el espacio de escalas poro efectos de codificación: pero dificultan lo correlación en dicho espacio con los descripciones involucrados. Esto peculiaridad no existe en las descripciones redundantes. Las reflexiones previas son válidas en el coso general y en consecuencia también lo son cuando la Wavelet base se asemejo a la primera derivada de uno función goussiono

Por otro lodo. se sobe que lo potencia del rurdo de uno señol ruidoso se concentra en las resoluciones finas (altas) de su representación multi-escola y como lo redundancia de esto descripcion permite establecer uno correlación multi-escolo. entonces es posible implantar algoritmos competitivos de restauración de señales e imágenes ruidosas (26, 28. 30). Dicha correlación multi-escala, en el dominio de la transformada Wavelet, ayuda a la detección de las singularidades "reales" de la señal original, despreciando aquellas estructuras espunas introducidas por la degradación puntual en la imagen observada. Un método pora determinar la correlación espacial directa Corr/m,n) de la transformada Wavelet en las tresoluciones adyacentes usa.

$$
Corr_i(m,n) = \prod_{i=0}^{i-1} W(m+i,n), \text{ para todo } n-i, 2, 3,...,N
$$
 (2.40)

donde *ni: M4-1 y M* es la contidad total de escalas en la descripción. La correlación espacial directa definida por ecuacion 2.40 resalta los singularidades abruptas de una señal, suprime el ruido, atenúa las posibles singularidades suaves (entiendase contornos de contraste medio y bajo) de la señol restaurada! y meiora la exactitud en la ubicación de las discontinuidades reievantes de la señal original (28).

## 11.5 Transformada Polinomial Herrnlflano{l]

La transforrnada polinornial es una tecnica que permite aproximar una imagen mediante patrones o componentes locales significativos, de diferente tamaño en su modalidad multiresolución. Los patrones utilizados en la descomposición local son funciones polinomiales de orden variable y el resultado de lo misma es un conjunto de imógenes de coeficientes que determinan el peso o contribución de cada componente en la representación regional de la imagen. Es posible reconstruir la imagen original utilizando los coeficientes de lo expansión y Jos filtros de síntesis apropiados: aunque. es válido efectuar cualquier procesamiento intermedio sobre aquellos con algún propósito particular. Una revisión más detallado de la Transformada Polinomia! se presenta en [1].

# Capítulo III

## Restauración de imágenes con ruido usando Difusión Anisotrónica

La difusión Anisotrópica es un caso alternativo al espacio escalado. El espacio escalado esta relacionado con el Sistema Visual Humano. El espacio de escalas representa una imagen por medio de múltiples versiones de la misma a diferentes resoluciones. Es una forma similar a la descomposición de la imagen que se lleva a cabo en las primeras etapas de sistema de visión humana por medio de un esquema multicanal que está formado por campos receptivos de distintos tamaños.

La palabra anisotrópica se aplica tal como se entiende en el comportamiento general de los fenómenos físicos: difusión de gases, conducción térmica y radiación de eneraia, esto se refiere a que estos se manifiestan de manera heteroaénea en las diferentes coordenadas del espacio.

## III.1 Espacio escalado

El espacio escalado consiste en obtener una familia de señales derivadas obtenidas por la convolución de la señal original MxL con un Kernel Gaussiano G(x :t) de varianza ti

$$
I(x,t) = I_0(x)^* G(x,t) = \int_{-\infty}^{\infty} I(u) \frac{1}{t\sqrt{2\pi}} e^{-\frac{(x-\sqrt{2})^2}{2t}} du
$$
 (3.1)

La convolución Gaussiana es atractiva por las siguientes características:

- · La Gaussiana es diferenciable e integrable.
- · La Gaussiana es simétrica alrededor de su eje vertical donde se tiene la media µ.
- · La moda, que es el punto sobre el eje horizontal donde la curva tiene su máximo ocurre , en x=µ.
- · La curva Gaussiana se acerca al eje horizontal en forma asintótica en cualquiera de las dos direcciones, aleiándose de la media,
- · Conforme I disminuye pueden aparecer cruces par cero en la convolución, pero no podrán aparecer conforme t aumenta.

I define la superficie sobre el plano  $(x, y)$ , la misma que se obtiene por la suave variación de la desviación estándar t. Llamaremos al plano  $(x, t)$  espacio escalado y la superficie I define el espacio escalado de la señal.

Para valores arandes de t. el parámetro del espacio escalado corresponde (en el caso de imágenes) a imágenes con resolución borrosas (o escala borrosa), iver fía 3.1, mientras que valores pequeños de 1 la resolución es fina.

Art Corp.

and such a series

 $\sim$  100  $\pm$ 

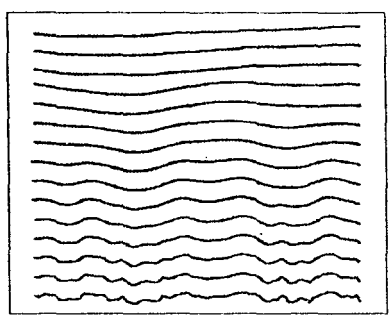

Figura 3.1 Una familia de señales de 1-d obtenida al convolucionar la imagen original con un Kernel Gaussiano cuya desviación estándar r crece de abajo hacía arriba

La familia de señales derivadas pueden ser equivalentes, a la solución de la equación de conducción de calor o difusión. Extendiendo la ecuación (3.1) a dos dimensiones (x, y, t) para imágenes, tenemos la siguiente equación de difusión:

$$
I_{1}(x, y, t) = \Delta I = (I_{11} + I_{12}) - (3.2)
$$

Si  $t \circ \theta$  tenemos que  $I(x, y, \theta) = I_n(x, y)$  donde  $I_n$  es lo imagen criginal. La formulación de la ecuación de difusión (3.2), debe de cumplir dos criterios.

1)Causalidad ; No se deberíon de generarse detalles espurios cuando la escala pasa de fina a aruesa o arande.

2)Homoveneidad e isotropia: La difuminación debería ser uniforme en toda la imagen. Esta propiedad permite la formulación natural de la ecuación. La Difusión Anisotrópica presentada en este documento, muestra que esta propiedad no es estrictamente necesaria y presenta un criterio más útil para el suavizado de imágenes.

## III.2 Difusión Anisotrópica

Perona y Malik [33] definen la difusión Anisotrópica como un método de supresión de detalles finos

La difusión Anisotrópica consiste en una simple forma de modificar el espacio escalado lineal. La ecuación de difusión es vista como espacio escalado; el coeficiente de difusión c es una constante independiente de la localización espacial (ver ecuación 3.3). No hay una razón fundamental para que c sea constante. Si escogemos

78

adecuadamente a c(x,y,t) la ecuación va a satisfacer el criterio de localización inmediata y suavizado por regiones.

-Localización inmediata: A cada resolución, los limites de las regiones debenan ser bien definidos y coincidir con los límites significativos semánticamente a esa resolución.

-Suavizado por regiones: El suavizado de una región no debena afectar más allá. de la límites a bordes de la misma región.

Consideremos la ecuación de difusión Anisotrópica:

 $I<sub>i</sub> = div(c(x, y, t)\nabla I) = c(x, y, t)\Delta I + \nabla c \cdot \nabla I$  (3.3)

donde *div* indica el operador divergencia. Y es el gradiente y 4 el laplaciano. El espacio variable se reduce a la ecuación de calor isotrópico a  $I_r$  = c $\Delta I$  si  $c(x, y, t)$  es una constante. Suponiendo que en el tiempo (escalado) t, conocemos la ubicación de la región dentro de los limites apropiados a cada escala, nosotros esperariamos fomentar el suavizado dentro de una región en preferencia sobre suavizar límites entre regiones, Esto se puede loarar al asignar 1 al coeficiente de conducción en el interior de cada región y 0 en los límites. La difuminación se puede tomar separadamente en cada región sin interacciones, entre regiones, por lo que las regiones limites, permanecerian afiladas,

Por supuesto no conocemos las regiones limites por anticipado en cada escala. pero pueden ser calculadas éstas mediante una estimación de la ubicación de los limites apropiados para esta escala.

Sea E  $(x, y, t)$  un estimador de la posición de los bordes : Una función vectorialevaluada y definida sobre la imagen la cual idealmente debe tener las siquientes propiedades: 1)  $E(x, y, t) = 0$  en el interior de cada región. 2)  $E(x, y, t) = Ke(x, y, t)$ a cada punto del borde dónde e es un vector unitario normal al punto del borde, y K es el contraste local(diferencia en la intensidad de la imagen sobre la izavierda y derecha) de cada borde.

Si un estimador  $E(x, y, t)$  esta disponible, el coeficiente de conducción  $c(x, y, t)$ puede ser escogido de tal forma que sea una función ( $c \pi g(|E|)$ ) de la magnitud de  $E$ . Donde g(.) tiene que ser una función monotónicamente decreciente no negativa con  $g(0) = 1$ . Esta forma de proceso de difusión podrá tomar principalmente lugares en los interiores de las realones. Y esto no afectara a las realones limites donde la magnitud E es grande.

El éxito del proceso de la difusión es el de satisfacer las tres metas del espacio Escalado (causolidad, localización inmediata y suavizado por regiones), esto dependerá de la exactitud del estimador E que es como un "suponer" de la posición de los bordes. Sin embargo es caro el calcularlo y requiere de algoritmos complicados, Afortunadamente en [33] y los resultados experimentales dados en el siguiente capitulo muestran que, el gradiente de la función de contraste  $E(x, y, t) = \nabla f(x, y, t)$  da excelentes resultados

متحامل والتبايع والمتحارب

 $C$ anicito 111

age of a construction of the construction

 $29$
Hay muchas posibilidades para escoger a -g/.), la más conocida es la función valuado binariamente

#### III.2.1 Propiedades de la Difusión Anisotrópica

Se ha estableció que la difusión Anisotrópica satisface el criterio de causalidad Recordamos también un resultado general de la teoria de las ecuaciones diferenciales parciales, que nos dice que todos los máximos y los minimos de las soluciones de la ecuación de difusión en el espacio-tiempo, corresponden a la condición inicial (imagen priginal) y a las condiciones de frontera (contornos) en el dominio espacio-tiempo, También se via que una difusión en la cual el coeficiente de conducción es escocido localmente como una función de la magnitud del gradiente de brillantez.

$$
c(x, y, t) = g(\cdot | \nabla f(x, y, t|)) - (3.4)
$$

na solo preserva los bordes isino que, también los perfiles y la brillantez de los bordes es función de g(1), si esta se escode apropiadamente.

#### III.2.1.1 El principio Máximo

El críterio de causalidad requiere que no aparezcan nuevos rasaos en la imagen en proceso, cuando se va desde una escala fina a una burda en el espacio escalado. Si identificamos los rasgos en la imagen con "blobs" de la función de brillantez  $I(x, y, t)$ para diferentes valores de escala para el parámetro t, entonces el origen de un nuevo "blob" implicaría la creación de cada uno de los máximos o minimos los cuales tendran que pertenecer uno a uno al interior o los limites  $I(x, y, t)$  del espacio escalado. Asi, el criterio de causalidad puede ser establecido para mostrar que todos los máximos y mínimos en el espacio escalado pertenecen a la imagen original.

La ecuación de difusión (3,3) es un caso especíal de una clase general de la ecuación eliptica que satisface el principio máximo. El hecho de que los máximos de la solución de la ecuación en el espacio y en el tiempo pertenezcan a la condición inicial (la imagen original), y a los límites del dominio de interés hace que el coeficiente de conducción sea positivo. Si usamos condiciones de limite adiabaticos, el principio máximo es uniformemente fuerte: el máximo únicamente pertenece a la imagen original.

#### III.2.1.2 Realce de bordes

Con un convencional filtrada paso-baias y difusión lineal, el precio a pagar para eliminar el ruído, y para el funcionamiento del espacio escalado, es la difurninación de los bordes. Por esta causa la detección y la localización puede ser difícil.

El realce de bordes y la reconstrucción de imágenes bonosas pueden ser proyectadas por un filtrado paso-altas o ejeculando la ecuación de difusión en el tiempo hacia atras.

En [33] se muestra que si el coeficiente de conducción se escoge apropiadamente de tal forma que sea una función del gradiente de la imagen, se puede hacer que la Difusión Anisotrópica realce los bordes mientras corre hacia adelante en el tiempo. Entonces se tendrá la estabilidad de Difusión la cual es garantizada por el principio máximo.

Modelaremos un borde como una función escalón convolucionada con una Gaussiana. Sin perder la generalidad , podemos asumir que los bordes están alineados con el eje Y. La expresión para el operador de divergencia simplificado es:

$$
div(c(x,y,t)VI) = \frac{\partial}{\partial x} (c(x,y,t)I_x
$$

Escogemos c de tal forma que sea una función del gradiente de  $Lc(x, y, t) = g(I_x(x, y, t))$ como en (3.4). Definiendo  $\phi(I_J)$  -  $g(I_{sJ} - I_{sJ})$ 

la versión 1-D de la ecuación (3.3) se convierte en.

$$
I_{\epsilon} = \frac{\partial}{\partial x} \phi(I_{\epsilon}) = \phi'(I_{\epsilon}) \cdot I_{\epsilon} \quad (3.5)
$$

Nuestro iterés se centra en observar la variación en tiempo de la pendiente del borde: ( $\partial/\partial U$ , Si, c(J>0 to función I(J es sugvizada, y el orden del diferenciador puede) ser invertido:

$$
\frac{\partial}{\partial t}I_x = \frac{\partial}{\partial x}I_x = \frac{\partial}{\partial x} \left( \frac{\partial}{\partial x} \phi(I_x) \right)
$$
 (3.6)  
=  $\phi''/I_x^2 + \phi'I_{\infty}$ 

Supongamos que el borde esta orientado de forma tal que  $J_s \ge 0$ . En el punto de inflexión  $I_{xx} = 0$  y  $I_{xxx} < 0$  puesto que este corresponde a el punto con máxima pendiente(fia 3.2). Entonces en una vecindad del punto de inflexión. [ $\partial \partial W$ , tiene siano contrario a  $\phi'(I_i)$ . Si  $\phi'(I_i) \ge 0$ , la pendiente del borde decrecerà con el tiempo; si sucede la contraria es decir.  $\phi'(T_n) \leq 0$ , entonces la pendiente aumentará con el tiempo.

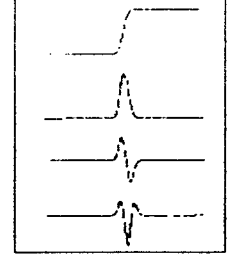

Fig 3.2 Un función escalón y Ira, 2da y 3ra derivada.

Nótese que este incremento en la pendiente no podrá ser cousado por un escalamiento en el borde, porque esto viola el principio máximo. Los bordes llegaran a ser afilados.

Es posible escoger  $\phi(\cdot)$ , por ejemplo,  $g(I_x) = C/(I + (I_x/K^{1+\alpha})$  con  $\alpha > 0$  (fig 3.3). Enfonces existe un cierto valor de umbrol que relaciona a  $K \vee \alpha$ . Antes del umbrol  $d\ell$ ) es monotónicamente creciente y después d(·) es monotónicamente decreciente, dando el resultado deseable de pequeñas discontinuidades borrosas y afilamiento de bordes.

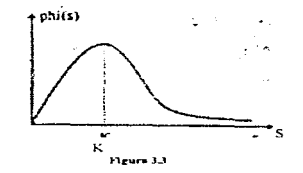

# III.3 Discretización de la ecuación de difusión

La ecuación (3.3) puede ser discretizada sobre una reticula cuadrada (o bien una matriz cuyos puntos tendrán coordenadas j.j.), con valores de brillantez asociados a los vértices, y coeficientes de conducción a los arcos (ver fia 3,4).

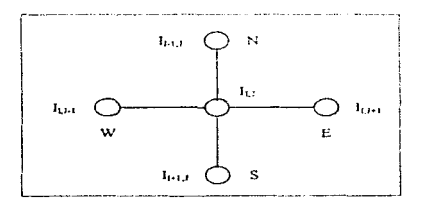

#### Fig 3.4

Se pueden usar los cuatro puntos vecinos a un punto para discretizar el operador Laplaciano y la equación (3.3) resultara en:

$$
I_{ij}^{i+1} = I_{ij}^i + \lambda \cdot [c_N \cdot \nabla_N + c_S \cdot \nabla_S + c_E \cdot \nabla_E + c_W \cdot \nabla_W]]_{ij}
$$
 (3.7)

donde  $0 \le \lambda \le 1/4$  para que el esquema numérico sea estable[33], N, S, E y W son los mnemotécnicos para Norte. Sur Este y Oeste, los superindices y los subindices indican: número de iteración (t) y posición del punto en la matriz (i.i) respectivamente: el  $\mathsf{simbolo}\nabla$  indica las diferencias entre puntos vecinos de tal forma que:

$$
\nabla_{M} I_{i,j} = I_{i-1,j} - I_{i,j}
$$
  
\n
$$
\nabla_{S} I_{i,j} = I_{i+1,j} - I_{i,j}
$$
  
\n
$$
\nabla_{K} I_{i,j} = I_{i,j+1} - I_{i,j}
$$
  
\n
$$
\nabla_{M} I_{i,j} = I_{i,j+1} - I_{i,j}
$$

El coeficiente de conducción es una función del gradiente de brillantez para cada iteración por lo que tenemos:

$$
C_{M,j}^{T} = g(||(\nabla I)_{i*(1:2:1)}^{T}||)
$$
  
\n
$$
C_{M,j}^{T} = g(||(\nabla I)_{i*(1:2:1)}^{T}||)
$$
  
\n
$$
C_{M,j}^{T} = g(||(\nabla I)_{i,j*(1:2:1)}^{T}||)
$$
  
\n
$$
C_{M,j}^{T} = g(||(\nabla I)_{i:(1:2:1]}^{T}||)
$$

El valor del aradiente puede ser evaluado sobre diferentes puntos vecinos proyectando diferentes compromisos entre exactitud v iocalización. Si se escoge simplemente a c como una proyección de la norma del gradiente podemos entonces calcular una aproximación de c mediante el valor absoluto de esta proyección a lo largo de la dirección del arco tenemos:

$$
C_{s_{i,j}}^t = g(|(\nabla I)_{i,j}^t|)
$$
  
\n
$$
C_{s_{i,j}}^t = g(|(\nabla I)_{i,j}^t|)
$$
  
\n
$$
C_{s_{i,j}}^t = g(|(\nabla I)_{i,j}^t|)
$$
  
\n
$$
C_{s_{i,j}}^t = g(|(\nabla I)_{i,j}^t|)
$$

Este esquema no es la discretización exacta de (3.3), pero conserva las propiedades de la ecuación continua por lo que la cantidad de brillantez de la imagen se conserva. El fiujo de la brillantez en cada arco del enrejado solo depende de los valores de la brillantez de los dos nodos definidos por el arco.

Para la implementación de la ecuación discretizada la g(-) que se utilizó es la siquiente:

$$
g(\nabla I) = \frac{1}{1 + \left(\frac{|\nabla I|}{K}\right)^2} \quad (3.8)
$$

## III.4 Implantación de la ecuación de Difusión Anisotrópica.

La implantación de la ecuación de Dilusión Anisotrópica (ecuación 3.7), se realizó en Lenguaje C, en un principio en PC utilizando Borlando 3,1 y finalmente en estaciones de trabajo SUN. La implementación en el Lenguaje C es debida a que el Estándar ANSI es prácticamente soportado por cualquier compilador, así que las diferencias entre un compilador y otro son mínimas, el programa en Lenguaje C es el siguiente:

#include<stdio.h> #include<stdlib.h> #include<malloc.h>

FILE MA MO float \*temp,"apun,"guarda: unsigned char I; void lienal): void difusion();

```
int N.M.MAX:
float L.K:
char nombre[40].salida[40];
```

```
void main()
```
ł int i.i:

```
system("clear");
 printf("Numero de rengiones;");
 sconf("%d",&NI:
printf("Numero de columnas:"):
scanf("%d",&M);
printf("K=");
sconf("%f",&K);
printf("Lamda=");
scanf("%f",&L);
printf("Iteraciones="):
scanf(%cf',&MAX);
printil "Archivo de entrada:");
scanf("%s".nombre);
printf("Archivo de salida:");
scanf("%s".salida);
if( (temp=(float *)mailoc/N*M*sizeof(float)))==NULL)
if( (apun=(float ") malloc(N°M° sizeof(float)))==NULL)
\sqrt{ }printf("No hay memoria suficiente para la imagen, presiona..."):
 getchar();
 ext(1):١
else
```
state and the control of the con-

Capítilo III

the property of the company of the property and such as a company of the system of the state of the

```
\epsilondifusion():
 iffiffs=fopen/salida."wb"|1==NULL)
  ŧ
    printf("Error al abrir archivo de salida");
    getchart):
    exit(1):
  Y
  else
  ŧ
    for(i=0:i<N:i++)for (i=0:j< M;i++)\epsilonI=Iunsianed charitempIM*i+il:
       fwrite(&Lsizeof(unsigned char),1,fs);
     \lambda١
   fclose(ts):
   system("clear"):
   puts("Hecho");
 ٦
\lambdavoid difusion()
\sqrt{2}reaister int i.i.t.
 float dn, ds, dw, de:
 int r1.r2.r3;
llen@():
 K^* = K:
 for \{t=1: t< MAX; t++\}\epsilonprintf("\n%",t);
   for(i=0; i < N; i++)€
     r1 = M<sup>-</sup>i:
     r2 = M<sup>-</sup>(i+1):
     r3 = M^*(i-1):
     for (]=0; < M; ++)
     ₹
  I^* Caso #1.7
       if(i = = 0 && i = = 0)
       \epsilonds=temp[r2+j]-temp[r1+j]:
            de=temp(r1+j+1]-temp(r1+j):
            apun[r1+j]=temp[r1+j]+L"( (1/(1+(ds"ds/K)))"ds+
                       (1/[(1 + (de * de / K))] * de):
       ,
  \prime<sup>*</sup> Caso #2 */
```
Capítilo III

```
if(i==0 8.8 (j>0 8.8 j<M-1)){ 
          ds=templr2+j)-temp(rl+jj; 
          de=temp[r1+j+1]-temp[r1+j];
          dw=temp[t1+j-1]-temp[t1+j]:
          apun(rl +j)=temp(rl +j)+L *((1/(1+(ds*ds/KJ)) *ds+
                    (1/(1+|de^*de/K|))*de+(1/(1+|dw^*dw/K|))*dw];
         } 
 rcoso •3•¡ 
     lf(i==O && j==M-1} 
      { 
          ds=temp(r2+jJ-temp[rl+J]: 
          dw=temp(rl+j-IJ-temp(rl+jJ; 
          cpun(rl +j)=temp[rl+jJ+l•(( 1/( l+(ds•ds/K)J) .. ds+ 
                    (1/(l+(dw"dwl<IJ)"dwl: 
     Y
 rcaso # 4•¡ 
     if((i>O &8. i<N-1) && j==OJ 
     \epsilonds=temp[r2+j)-ternp{rl-+ j): 
         de=temp[r1+j+1]-temp[r1+j];
         dn=temp[r3+j]-temp[r1+j]:
         apun[r1+j]=temp[r1+j]+L^{\bullet}(\{1/(1+(ds^{\bullet}ds/K)\})^{\bullet}ds+...+L^{\bullet}L^{\bullet}(1/(1+(de^*de/K)))^*de+(1/(1+(dn^*dn/K)))^*dn):
     ) 
rcaso #5•/ 
     if(i==N-1 &&. j==OJ 
     ( 
         de=temp{r1+j+1}-temp{r1+j}+
         dn= tcmp [r3+ j]-temp[r 1 + jJ: 
         apun[r1+j]=temp[r1+j]+L"((1/(1+(dn*dn/K)))"dn+(1/(1 + (de^*de/K)))^*de:
    ) 
rcaso # 6 •¡ 
    if(i==N-1 &&. (j>O 8.&.j<M-l)J 
    ( 
         dn=temp[rd+j]{-termp[r1+j]};
         de=temp{rl+j+l}-temp(rl•j]; 
         dw-temp[rJ+j-1}-tempfrl+jJ; 
         opun(rl +J)=temp[rl +j]+L •¡c 1/I1 +¡dn•dn/K))) .. dn+ 
                   { 1 /( l +lde•de/KJJl•de+f 1 /( l +(ctw•dw/K)JJ.dw): 
       Þ
r Caso# 7•¡ 
    if(i==N-1 && j==M-1) 
    { 
        dn=femp [r3+fl-temp[r1 +jJ; 
        c:tw=temp(rl+j-1]-fernp[rl+j]; 
        opun[rl+j]=temp[rt+J]+L •tc 11( l +{dn'"'dn/KJ }J.dn+ 
                  (1 / (1 + |dw^*dw/K|))*dw):
    ł
```
determined to the control of the control of

 $Cap(til)$  11  $36$ 

ä,

```
¡•Coso• a•¡ 
    11(11>0 && l<N-1 J && f==M-1 J { 
        ds=temp[r2+j]-temp{r1+j]:
        ctw=temp(rl+j-1)-temp(rl+j); 
        dn=temp[r3+j)-temp[rl +jJ; 
        qpun[r] +j]=temp[r] +j] +L l(1/(1 + (ds" ds/K)))" ds+
                  (1/(1 + (dw - dw/K))) dw+(1/(1 + (dn^*dn/K))) dn);
    ) 
r Coso# 9 •¡ 
    if((l>O && i<N-1) && {j>O &&j<M-1)) 
    ( 
        dn= lemp [r3+j}-temp {rl +j]: 
         de=tempfrl +¡+ 1 J-temp(rl +jJ: 
        dw=temp{rl+j-1}-temp(r\+jj: 
         ds=temp[r'2+j)-temp(r l +iJ; 
        opun(rl +j]=temp[rl +j]+L '"'(11 /{ l +{dn'"'dn/K)J)'"'dn+ 
                   (1/(1+(de"de/KJ))"de+(1/(1+(dw"dw/KJJ)"dw
                   +(1/(1+(ds-ds/K)))<sup>*</sup>ds):
    ) 
   ) 
  Y
  guordo=opun: 
  temp=opun: 
  opun=temp: 
) 
) 
voíd lleno!J 
( 
inti.j: 
short int e: 
 puts("Cargando imagen")-
 if( (fe=fopen{nombre."rb")J==NULLJ 
 \epsilonputs("Error al abrir archivo de entrada, presiona...");
  gefchor(): 
  exit(I); 
) 
 else 
 ( 
  for(i=O:i<N:i++J 
  ( 
   for(j=O:j<M;j+ +) 
   ( 
    fread(&I,sizeof(unsigned char).1.fe);
    temp(M'"'i+j}=(floot)I:
```

```
\overline{\mathbf{3}}fclose(fe);
y,
puts("Imagen cargada"):
getchar():
```
El programa requiere 7 parámetros de entrada que son:

- 1. 'N', variable entera que le dice al programa cuantos rengiones (o pixeles de ancho) tiene la imagen a procesar.
- 2. M' variable entera que le dice al programa cuantas columnas lo pixeles de largol tiene la imagen a procesar.
- 3. K' este parámetro determina la magnitud de los bordes a ser conservados durante el proceso, así, si se escoge una K grande, todos lo bordes desaparecerán, mientras que si K es muy pequeña, todos los bordes serán conservados.
- 4. 'L' paramètro real que debe estar en el intervalo (0,1/4) para que el algoritmo sea estable.
- 5. 'MAX' es una variable entera que le indica al programa el numero de iteraciones por proceso.
- 6. El parámetro inombrei es una cadena de caracteres que le indica al programa el nombre del archivo de la imagen de entrada el cual deberá estar en formato RAW!.
- 7. El parámetro 'solida' le indica al programa el archivo de solida, o bien, la nueva imagen después del proceso, en formato RAW.

Capítilo III

<sup>&</sup>lt;sup>1</sup>En los archivos con formato RAW, cada pixel de la imagen se almacena en un byte (se le asocia un numero a sada pixel) y el archivo no contiene ningun encabezado; por lo que el primer byte del archivo será el primer pixel de la esquina superior izquierda de la imagen, por tal razón se piden los parametros N y M.

# III.5 Espacio Escalado y Difusión Anisotrópica

Las siguientes imágenes muestran la representación de imágenes con el Espacio Escalado y con Difusión Anisotrópica, para distintos valores de t para el caso del Espacio Escalado y con distintos valores de K y el numero de iteraciones para el caso de Difusión Anisotrópica.

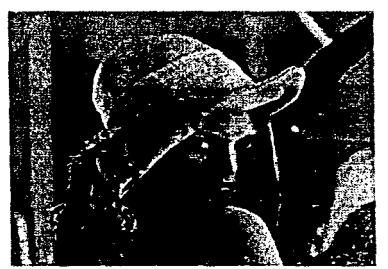

Imagen Original

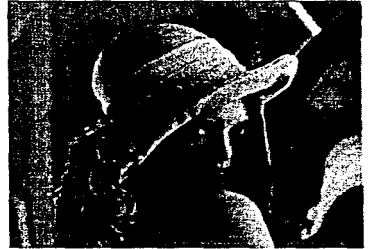

Espacio Escalado con una t=0.7071

 $\mathcal{O}(2\pi\log n)$  and  $\mathcal{O}(2\pi\log n)$  . The set of

**Contractor** 

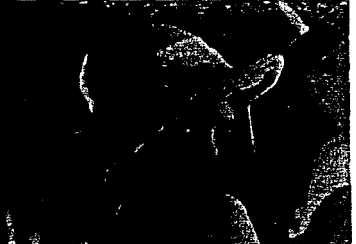

Difusión con K=5. 10 iteraciones y L=0.24

ومناجعا والترابيب المستحدرة

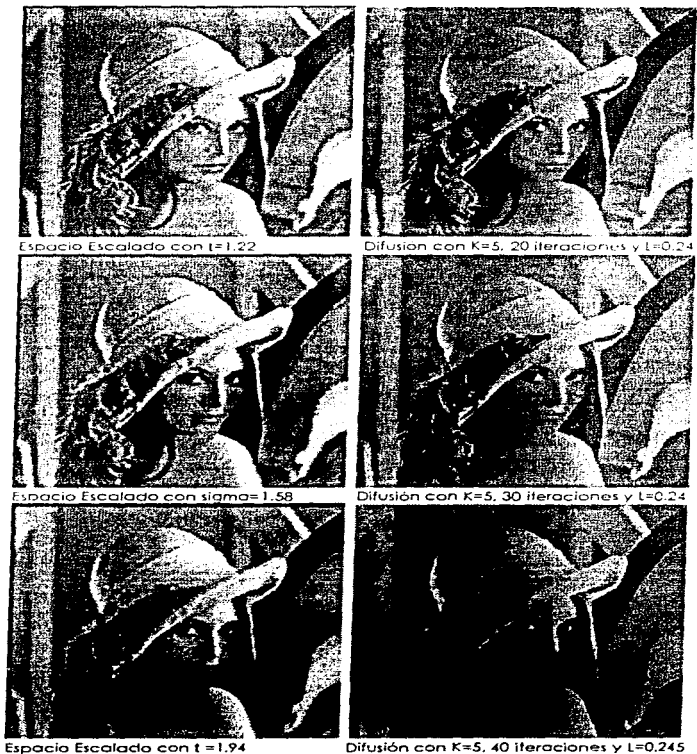

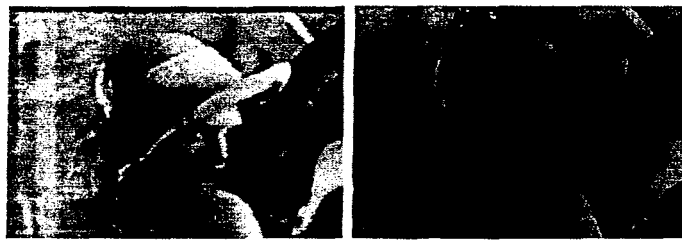

Espacio Escalado con t =3.02

Difusión con K=5. 100 iteraciones y L=0.24

Capítilo III

a digital and a state of the

# Capítulo IV

# Restauración de imágenes usando Sugvizado Adaptativo

El Suavizado Adaptativo es una técnica alterna para implementar la Difusión Anisotrópica presentada en el capítulo anterior, como consecuencia el Suavizado Adaptativo es un caso alterno del Espacio Escalado. En este capitulo se presenta el Suavizado Adaptativo así como su implementación en el Lenguaie C paro estaciones de trabaio

### IV.1 Principio del gigoritmo

Uno de los filtros más usado y comunes en el sugvizamiento es el filtro gaussiano. Este filtro tiene propiedades importantes, en particular, no aparecen nuevos cruces por cero en el laplaciono de la señal suavizada conforme a , la desviación estándar de la gaussiana, crece, Además, de acuerdo al Teoremo del " Limite Central " la convolución acusiano puede ser evoluada eficientemente por convoluciones en cascada con cualquier promedio finito de filtros usando una pequeña máscara de iguales pesos. Como ejemplo, en el caso de una señal 1-D, formularemos este proceso como sigue.

Suponiendo  $S^{0i}(\mathbf{x})$  la señal antes del suavizomiento, la señal suavizada  $\mathbf{S}^{(i+1)}(\mathbf{x})$  la la iteración  $(t + 1)$  es simplemente

$$
S^{(t+1)}(x) = \frac{1}{N} \sum_{i=-1}^{+1} S^{(t)}(x+i) w^{(t)}(x+i)
$$
 (4.1)

con

$$
N = \sum_{i=1}^{11} w^{(i)}(x + i) \qquad (4.2)
$$

donde

$$
\mathbf{w}^{(1)}(\mathbf{x}) = 1 \ldots \quad \forall \mathbf{x} \ \mathbf{y} \ldots \forall \mathbf{t} \tag{4.3}
$$

Este filtro suaviza cualquier dato aún a lo largo de las discontinuidades. Si conocemos la localización de estos puntos discontinuos entonces podremos fijar los pesos correspondientes a la máscara de convolución  $\|w^{(1)}(x)\|$  a cero, así que el sugvizamiento de la señal no tomaria en cuenta estos puntos que pertenecen a las discontinuidades: y dos puntos que pertenecen a las diferentes regiones separadas por una discontinuidad, no serán promediadas puesto que usamos una máscara muy pequeña. Para puntos pertenecientes a las discontinuidades el proceso de repeticiones promedio podrá forzar a la pertenencia de una de las regiones cercanas, de este modo se realzan los bordes.

the companion of the companion of the second companion of the second

Capítulo IV

 $\frac{1}{2}\sum_{i=1}^{n} \sum_{k=1}^{n} \sum_{j=1}^{n} \left\langle \hat{p}_{k} \right\rangle \left\langle \hat{p}_{k} \right\rangle \left\langle \hat{p}_{k} \right\rangle \left\langle \hat{p}_{k} \right\rangle \left\langle \hat{p}_{k} \right\rangle \left\langle \hat{p}_{k} \right\rangle \left\langle \hat{p}_{k} \right\rangle \left\langle \hat{p}_{k} \right\rangle \left\langle \hat{p}_{k} \right\rangle \left\langle \hat{p}_{k} \right\rangle \left\langle \hat{p}_{k} \right\rangle \left\langle \hat{p}_{k} \right\rangle \left\langle$ 

$$
^{42}
$$

Restauración de imágenes usando Suavizado Adaptativo

Desafortunadamente no conocemos la tocolización de las discontinuidades. En este caso, nuestros problemas estarian solucionados y no necesitarian de suavizado.

Podemos formular una suposición para evoluar a cada punto de la señal un valor continua de  $w^{(i)}(x)$ , usando cualquier función decreciente  $f(d^{(i)}(x))$  tal que  $f(0) = 1$  $\mathbf{v}$   $\mathbf{f}(\mathbf{d}^{(1)}(\mathbf{x})) \rightarrow 0$  conforme  $\mathbf{d}^{(1)}(\mathbf{x})$  crece y donde  $\mathbf{d}^{(1)}(\mathbf{x})$  representa la contidad de discontinuidad al punto x. Una estimación de  $(d^{(t)}(x))$  puede ser evaluada símplemente relacionando estos valores con la magnitud de la derivada o punto. Aqui escogemos la función f como:

$$
w^{(1)}(x) = f(S^{(1)}(x)) = e^{-\frac{|S^{(1)}(x)|^2}{2\lambda^2}} \qquad (4.4)
$$

Donde:  $S^{(0)}(x)$  es la derivada de la señal:  $S^{(0)}(x)$  y k es un parámetro.

El parámetro k determina la magnitud de los bordes a ser conservados durante el proceso de suavizado. La influencia de este parámetro es completamente discutida en la siguiente subsección: resumiendo:

Si k se escoge arande todas las discontinuidades desaparecen y el resultado es el mismo, tal y como si el suavizado gaussiano fuera usado. Si k es pequeño, entonces todas las discontinuidades son conservadas y prácticamente no existe sugvizado. Si nosotros esperamos a que el proceso de suavizado adaptativo converja, lo cual puede tomar un número extremadamente grande de lteraciones. Ta señal resultante será constante : en una zona determinada. Es importante entender que havi 2 diferentes operaciones que afectan a la señal después del proceso de suavizado : uno es el afilamiento de los bordes subsistentes, el otro es el suavizado dentro de las regiones. El efecto del afilamiento es obtenido justo después de algunos iteraciones pero la parte de suavizado es extremadamente lenta y de efecto asintótico. Esto es razonable para el propósito de detección de bordes, el proceso iterativo finaliza después de unas cuantas iteraciones, puesto que los bordes no cambiarán. Se uso un simple esquema de umbral en el cual ésta es una simple función del paràmetro k. Note que estos bordes se suelen usar para predecir el estado de convergencia final para una señal exacto y sin embargo la reconstrucción de esta es necesaria.

Cuando la señal es una imagen 2-D  $1'''(x,y)$ . definimos  $d^{(i)}(x,y)$  como la  $+\left(\frac{\partial I^{(i)}(x,y)}{\partial x}, \frac{\partial I^{(i)}(x,y)}{\partial y}\right)^{i} - (Gx,Gy)$  evaluada en una magnitud del gradiente

ventana de 3 x 3 . Sin embargo el valor de continuidad  $\mathbf{w}^{(i)}(\mathbf{x},\mathbf{y})$  es dado por las siguientes ecuaciones :

$$
w^{(i)}(x,y) = f(d^{(i)}(x,y)) = e^{-\frac{|a^{(i)}(x,y)|^2}{2b^2}}
$$
 (4.5)

contractors are expected to the

con

supervisor and considerable considerable considerable to the constant of

$$
d^{(i)}(x,y) = \sqrt{G_x^2 + G_y^2} \qquad (4.6)
$$

la señal suavizada  $I^{(i)}(x, y)$  es entonces definido para codo punto  $(x, y)$  por

$$
I^{(i+1)}(x,y) = \frac{1}{N^{(i)}} \sum_{n=1}^{i+1} \sum_{p=1}^{i+1} I^{(i)}(x+i, y+j) w^{(i)} \cdot (x+i, y+j)
$$
(4.7)

con

$$
N^{(i)} = \sum_{i=1}^{i} \sum_{j=1}^{i} w^{(i)}(x+i, y+j)
$$
 (4.8)

### IV.2 Una nueva representación del espacio escalado

El propósito de procesar una señal multiescala no es únicamente el poder Identificar los rasgos importancia de !os señales. sino también el de construir uno representación de lo señal con diferentes grados de detalle. lo cual puede ser usado poro toreos de visión de nivel alto. lo causalidad es una propiedad Util poro el procesamiento de señales multiescolo. lo:> rasgos detectados con uno escalo grande son cousodos por rasgos de las escalos mós finos.

Uno represenlocion del espacio escolado de uno señal en uno dimensión puede ser visualmente desplegado por un diagramo el cual indique lo posición de los discontinuidades de la señal, evaluando las diferentes escalas (ver fig. 4.1(c)). El eje Y Indico la escalo considerando el eje X que indico lo posición de lo discontinuidad o lo largo de la señal. Usando suovízado adaptativo pueden obtenerse dos diferentes. representaciones del espacio escalado. La primera aproximación la cual es similar al espacio gaussiano, esto es fijando k. la sensibilidad o el umbral de la magnitud del gradiente. En este caso usamos el número de iteraciones como porórnetro de escala {ver fig *4.* lbJ.

El espacio escolado goussiono es un coso especial de esto representación cuando k se fijo en el infinito.

والأراد والمرادح والمرادي والمراد والمستعفر والممتر والمحتشر والمتواطن

Capítulo IV

and the comments

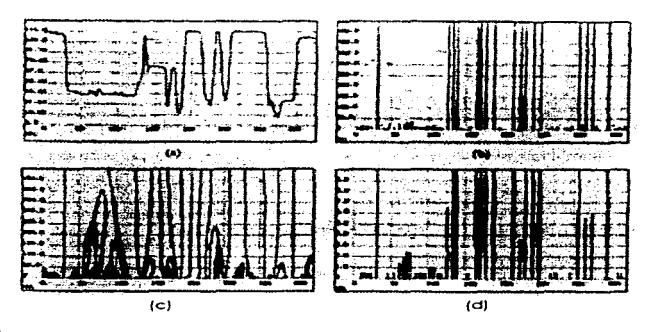

fig. 4.1

garage consumptions and

Este es un caso, en donde las localizaciones de los rasgos detectados - no cambian mucho conforme las iteraciones aumentan (eje vertical).

En otro caso, cuando el suavizado gaussiano es usado los cruces por cero. desaparecen y se unen conforme las iteraciones aumento.

No es de sorprenderse que las discontinuidades desaparezcon completamente después de un cierto número de iteraciones.

La segunda oproximación. la cuál llamamos espacio de la escala adoptativo, se mantiene o k como parámetro de lo escalo. mientras que el número de iteraciones se mantiene fijo.

Preferimos es1o oproximocrón porque Jo representación de los iteraciones en el espacio escolado no es ütil en el coso del suavizado adaptativo. yo que lo localización de los bordes no cambian a lo largo de fo escalo. Teniendo fijo el número de iteraciones en n=20 el suavizado adoptativo puede ser oplicodo o la señal de la fig 4,1a, con una k variante desde 0.5 hasto 10.5.

El diagrama de la fig 4.1d. nos muestra para cada valor de k (eje verlical) la tocalización de los cruces por cero a lo largo del suavizado de la señal de 1-D. Debido a que esta propiedad es deseable poro el suavizado adaptativo, éste puede ser factible de representar uno señal poro uno escalo discreta. por ejemplo separado por 1 /8 .

### IV.3 Suavizado y difusión

El promedio iterativa es comúnmente usado para sugvizar las señales en tareas de visión temprana. El promedio de los pesos por iteración con los pesos de la constante k es exactamente implementado con un filtro lineal y convolucionando iterativamente con una mascara pequeña. Considerando el coso de una señal 1-D, podemos reformular el proceso promedio iterativo como sigue:

$$
I'''(x) = c_1 \times I^{1}(x-1) + c_2 \times I^{1}(x) + c_3 \times I^{1}(x+1)
$$
 (4.9)

con

c. +c. +c. =1 y  $0 \le c_1, c_2, c_3 \le 1$  (4.10)

para garantizar la estabilidad de procesos iterativos. Podemos reescribir el esquema de iteraciones como sigue:

$$
1^{(1)}(x) - 1^{(1)}(x) = c, \ x\left(1^{(1)}(x-1) - 1^{(1)}(x)\right) + c, \ x\left(1^{(1)}(x+1) - 1^{(1)}(x)\right) \tag{4.11}
$$

En particular, cuando c1=c3 esto se reduce a,

$$
\Gamma^{(1)}(x) - \Gamma(x) = c, \quad x(\Gamma(x-1) - 2\Gamma(x)) + \Gamma(x+1)
$$
 (4.12)

la cual es una aproximación discreta de la ecuación de difusión de calor.

$$
\frac{\partial I}{\partial I} = c \nabla^2 I \qquad (4.13)
$$

Esta formulación es también equivalente al suavizamiento gaussiano y el número de iteraciones es relativo a c, la desviación estándar del Kernel Gaussiano. Pero ya vimos que este filtro suaviza los datos uniformemente, incluso sobre las discontinuidades.

Cuando los pesos son diseñados para variar a lo largo de la localización espacial así como en tiempo, podemos reescribir el esquema del promedio del peso como sigue:

$$
l^{i+1}(x) = c^{i}(x-1) \times l^{i}(x-1) + c^{i}(x) \times l^{i}(x) + c^{i}(x+1) \times l^{i}(x+1)
$$
 (4.14)

con

J.

$$
c'(x-1) + c'(x) + c'(x+1) = 1 \quad (4.15)
$$

У

$$
0 \leq c'(x-1), c'(x), c'(x+1) \leq 1 \quad (4.16)
$$

La cual puede ser reorganizada como:

$$
I^{(+)}(x) - I^{+}(x) = c^{+}(x-1) \times (I^{+}(x-1) - I^{+}(x)) + c^{+}(x+1) \times (I^{+}(x+1) - I^{+}(x)) \quad (4.17)
$$

ó

$$
[1^{(1)}(x) - I^{(1)}(x) = c^{(1)}(x-1) \times (I^{(1)}(x+1) - I^{(1)}(x)) - c^{(1)}(x+1) \times (I^{(1)}(x) - I^{(1)}(x-1)) \quad (4.18)
$$

 $\alpha$  , and a simple probability of the set of the set of the set of the set of the set of the  $\alpha$ 

Capítulo IV

Esta ecuación, es implementada por medio del proceso de la difusión anisotropica (de acuerdo a Perona y Malik)

$$
\frac{\partial I}{\partial t} = \nabla(c\nabla I) \tag{4.19}
$$

## IV.4 Análisis del algoritmo

Ahora estudiaremos el suavizado adaptativo de la señal de 1-D en términos de la convergencia, y analizaremos la influencia del parámetro k.

1).-Comportamiento iterativo: Si esperamos a que el proceso del suavizamiento adaptativo convería lo cual pueda tomar un número extremadamente grande de iteraciones, el resultado de la señal en una zona determinada es constante.

El problema de estabilidad que nos concierne es el crecimiento ilimitado o la caída controlada los límites de la solución exacta de la ecuación de diferencia finita y también de todos los errores introducidos durante la evaluación porque los errores y la solución exacta son procesadas por las mismas operaciones aritméticas.

La estabilidad definida del criterio esencial es aquel proceso numérico que puede timitar la amplificación de todos los componentes de las condiciones iniciales.

Un proceso iterativo de coeficientes constantes tal como el suavizado Gaussiano Ila solución de la ecuación diferencial parcial de difusión), puede ser escrita como:  $u_{11} = Au_1 + b_1$  $(4.20)$ 

donde bt es un vector columna que conocemos de los valores limites y ceros, y la matriz A es N x N de elementos conocidos y N es el número de puntos. En orden para que el procesos pueda ser estable después para algunas normas A debe satisfacer:

$$
||.4|| \leq 1 \ (4.21)
$$

La derivación básica de la condición de estabilidad viene de las siguientes ecuaciones de la norma

$$
\|A^*\| = \|AA^{n-1}\| \le \|A\| \|A^{n-1}\| \le \ldots \le \|A\|^n \qquad (4.22)
$$

Si se tiene lo siguiente  $||A|| \le 1$  entonces  $||A^*|| \le 1$  , entonces la estabilidad es garantizada conforme la interacción progresiva.

El mismo principio puede ser aplicado a ecuaciones diferenciales parciales no lineales, más especificamente para el proceso iterativo la matriz A es realmente dependiente del tiempo. Permitiendo reescribir las iteraciones como sigue:

$$
u_{i+1} = A, u_i + b, \qquad (4.23)
$$

Como una propiedad general de la definición de una norma, se tiene lo sigulente:

 $|A_{n1}A_{n2}A_{n1}A_{n1}A_{n}| \leq |A_{n1}||A_{n2}|| \dots |A_{n}||A_{n}|$  (4.24)

Por lo tanto, si podemos garantizar que  $\|A_{\star}\|$ s para k=0,1,,,,,,,,,,n-1, entonces podemos agrantizar la estabilidad del proceso iterativo. En seguida mostraremos la matriz At del suavizado adaptativo que satisface los requerimientos de estabilidad.

Considerando la señal de 1-D. la ecuación de iteración del sugvizado adoptativo:

$$
u_x^{(t+1)} = \frac{1}{R^{(t)}} \sum_{i=1}^{t} u_{x+i}^{(t)} c_{x+i}^{(t)} \quad (4.25)
$$

con

$$
R^{(1)} = \sum_{n=1}^{11} c_{n+1}^{(1)} \qquad (4.26)
$$

Podemos reescribir la ecuación anterior en forma vectorial y matricial como:

$$
u_{112} = A_1 u_1 \qquad (4.27)
$$

dónde At tiene la siguiente forma :

 $(4.28)$ 

La noma infinita de una matriz es simplemente la suma máxima del módulo de los elementos de la matriz. Los valores de continuidad son siempre positivos, la norma infinita de nuestra matriz de iteraciones es unitaria, por que:

$$
\|A_1\|_{\infty} = \frac{c_{n-1}}{c_{n-1} + c_n + c_{n-1}} + \frac{c_n}{c_{n-1} + c_n + c_{n-1}} + \frac{c_{n-1}}{c_{n-1} + c_n + c_{n-1}} = 1 \qquad (4.29)
$$

En resumen el módulo de los valores característico de la matriz cuadrada no pueden exceder ésta norma infinita.

$$
\rho(A) \leq |A| \quad (4.30)
$$

Por eso la norma-2, de la matriz At, es también limitada por la unidad y se deduce 'e estabilidad, de la iteración del suavizado adaptativo como  $\|{\bf A}\|_2\|_2$  . Esto siempre es parantizado durante el proceso iterativo.

2) El porómetro k : En el sugvizado adaptativo es uno de los parámetros que controla aradualmente el suavizado, es decir, tiene un papel similar a a en el suavizado homogèneo. Escoger un valor para a, es equivalente a escoger el número de convoluciones iterativas con una pequeña máscara promedio fijada.

El sugvizado adaptativo es una implementación de la Difusión Anisotropica y tiene un buen comportamiento en el espacio escalado del sugvizado adaptativo cuando usa el número de iteraciones como el parámetro de escala en el espacioescalado. El suavizado adaptativo incluve interregiones del afilamiento de bordes tan buenos como las interregiones de los bordes sugvizados, Las localizaciones de los interregiones de los bordes básicamente cambiaron conforme las iteraciones progresan, mientros la localización de la región de los bordes se desviará a lo largo de la escala de iteraciones hasta que ésta finalmente desaparezca. Se escoge el parámetro k (en el calculo de la función de continuidad c) para que sea el parámetro de escala del nuevo espacio escalado. Esta tiene una interpretación estable para cada escala cuando las iteraciones convergen y también la representación del espacio-escalado tiene la propiedad de la detección de los bordes exactos a diferentes escalas.

Consideremos una señal f(x) de 1-dimensión como se muestra (fig. 4.2). Por la vecindad del borde, f(x) se incrementa conforme incrementa x, fx > 0, con fxx<0 Para nuestro caso si recordamos la función de continuidad.

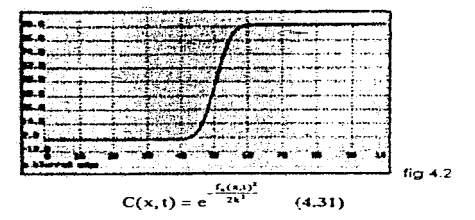

y el suavizado adaptativo es la aproximación de la siguiente Difusión Anisotrópica.

$$
\frac{df(x,t)}{dt} = \frac{d}{dx}(C(x,t)f_x(x,t)) \quad (4.32)
$$

Jo cuál puede ser expendido o:

and the con-

$$
\frac{df(x,t)}{dt} = f_{xx(x,t)}e^{-\frac{f_0(x,t)}{2k^2}} \left(1 - \frac{fx(x,t)^2}{k^2}\right)
$$
 (4.33)

Se observa que para el efecto del afilamiento de bordes el término  $\frac{d}{dt}(\frac{df}{dt})$ representa el cambio de el gradiente o contraste  $\left(\frac{df}{dt}\right)$  a lo lorgo de la dimensión de el tiempo o lo largo de iteraciones progresivos. Yo que *t* {x . t} es uno función diferencioble el orden de diferenciación (con respecto a "x " y a "t") es intercambiable. Por lo tanto:

$$
\frac{d}{dt}\left(\frac{df}{dx}\right) = \frac{d}{dx}\left(\frac{df}{dt}\right) = f_{\text{max}}e^{-\frac{f_{\text{max}}^2}{2\hbar^2}}\left(1 - \frac{f_{\text{max}}^2}{k^2}\right) + f_{\text{max}}\left(\frac{d}{dx}\left(e^{-\frac{f_{\text{max}}(x,y)^2}{2\hbar^2}}\left(1 - \frac{f_{\text{max}}(x,y)^2}{k^2} - \right)\right)\right)
$$
(4.34)

Puesto que hoi:x <O. fx.x =- <sup>O</sup>*y* el termino exponencicl es siempre positivo lo señal de  $\frac{d}{dt}\left(\frac{df}{dt}\right)$  esta determinada completamente por la señal de  $\left(1-\frac{f^2}{t^2}\right)$ .

$$
\frac{d}{dt}\left(\frac{df}{dx}\right) > 0
$$
 cuando  $tx > k$  (4.35)

y

$$
\frac{d}{dt}\left(\frac{df}{dx}\right) < 0 \text{ cuando } fx < k \quad (4.36)
$$

Se observa que cuando el gradiente es suficientemente grande  ${f<sub>x</sub> > k}$  éste incrementará su magnitud conforme las ileraciones progresan, realizando el efecto de afilamiento de bordes, es decir si el gradiente es pequeño (f. < k) éste será suavizado eventualmente. El parámetro~ es el que fljo oproxirnodomente el umbral do- lo moonitud de el gradiente dónde las discontinuidades son preservadas.

#### IV.5 Implantación paralela del algoritmo de suavizado adaptativo

El suavizado Adoptivo es apropiado poro los nuevas redes pcrolelos de computadoras. Para una iteración poralela del Suavizado Adoptivo de una imagen  $I^{(1)}(x, y)$  tenemos que:

1) Calcular el gradiente  $G_r(x,y) \times G_r(x,y)$ .

$$
G_x(x,y) = \frac{1}{2} \left( \left[ I^{(1)}(x+1,y) - I^{(1)}(x-1,y) \right] \right) \tag{4.37}
$$

$$
G_y(x,y) = \frac{1}{2} \left( \left[ 1^{(1)}(x,y+1) - 1^{(1)}(x,y+1) \right] \right) \tag{4.38}
$$

21 Calcular los coeficientes de continuidad w(x,y)

$$
w(x, y) = e^{\frac{(x_1^2 + 3x_1^2)(x, y)}{2x^2}}
$$
 (4.39)

31 Realizando la Promediación de los pesos para  $I^{(1)}(x, y)$ :

$$
I^{(i+1)}(x,y) = \frac{\sum_{i=1}^{i+1} I^{(i)}(x+i,y+j)w^{(i)}(x+i,y+j)}{\sum_{i=1}^{i+1} \sum_{j=1}^{i+1} w^{(i)}(x+i,y+j)}
$$
(4.40)

Las operaciones elementales como la adición, multiplicación, exponenciales, son aplicadas simultáneamente para cada pixel de la imagen. Listando operaciones como el calculo de el gradiente, necesitarnos solo la información vecina local(vecinos directos de los pixeles).

El algoritmo de Suavizado Adaptativo fue implantado en el Lenguaje C para estaciones de trabaio SUN, el programa es el siguiente.

#include<stdio h> #include<stdlib h> #include<matioc.h> #include<math h>

```
FILE *fc.*fs:
float *temp. *ante. *dir.
unsigned char 1.
void liens():
void difusion();
```

```
int N.M.MAX:
float L.K;
char nombre[15] salida[15];
```

```
void main()
\epsilon
```
int i.i.

```
system("clear");
printf("Numero de rengiones:");
scanf("%d",&N);
printf("Numero de columnas:");
scanf("%d",&M);
print("K=""):
scanf("%f",&K);
```

```
printf("Iteraciones=").
scanf("%d",&MAX);
prind("Archivo de entrada:").
scanf("%s",nombre);
printf("Archivo de salida."),
scanf("%s" salida);
if( ((ante=(float *)malloc(N*M*sizeof(float)))==NULL ))
if( (temp=(float *)malloc(N*M*sizeof(float)))==NULL ) )
ł
 printf("No hay memoria suficiente para la imagen, presiona...");
  getchar();
 exit(1).
٠
else
₹
  difusion();
  if((fs=fopen(salida,"wb"))==NULL)
  \epsilonprintf("Error al abrir archivo de salida");
    getchar();
    exit(1);
  ١.
  else
  \mathbf{f}for(i=0,i\leq N,i++)for(j=0,j\leq M,j++)\left\langle \right\rangle1=(unsigned charitemp[M*i+il.
          fwrite(&I, sizeof(unsigned char), I, fs);
         A
  ۰,
  fclose(fs);
  system("clear").
  puts("Hecho");
 ï
þ,
void difusion()
\mathbf{I}register int i.j.t.x.y.
 double gx,gy,w,num,deno,
 HenaO:K^{\bullet} = K:
 fortw1:t<=MAX:t++1\mathbf{f}for(x=2; x< N-2; x++)for(y=2,y< M-2,y++)\mathbf{f}num=0;
         deno-0.
         for(i=1:i\leq 1:i\neq 1)
```

```
for(i=1:i<1:i\mapsto)\epsilongx=0.5^{\circ}((\text{double})\text{temp}[M^*(x+i+1)+y+j]-(\text{double})\text{temp}[M^*(x+i-1)+y+j]).gx^* = gxgy=0.5*((double)(emp[M*(x+i)+y+j+1]-(double)(emp[M*(x+i)+y+i-1]))RV^* = RVnum++temp[M+(x+i)+y+j]*exp(-0.5*(gx+gy)K);denot=exp(-0.5*(gx+gy)/K);
     antelM^*x+y]=(float)(num/deno);
    þ,
   dir=temp;
   temp=ante;
   ante=dir:
  ×
x
void liena()
ŧ
int i.i.
puts("Cargando imagen").
if((fe=fopen(nombie,"rb"))==NULL)
\mathbf{r}puts("Error al abrir archivo de entrada, presiona...");
  getchar();
 exit(1):
-1
else
\epsilonfor(i=0:i<N:i++)
  x
   for(i=0;j\leq M;j++)x
    fread(&I, sizeof(unsigned char), 1, fc);
    tcmp[M*_{i+1}]=1.
   ,
  fclose(fe);
x
 puts("Imagen cargada").
 getchar();
\lambdaEl programa requiere 6 parámetros de entrada que son:
```
- 1. 'N', variable entera que le dice al programa cuantos renglones (o pixeles de ancho) tiene la imagen a procesar.
- 2. 'M' variable entera que le dice al programa cuantas columnas (o pixeles de largo) tiene la imagen a procesor.
- 3. 'K' este parámetro determina la magnitud de los bordes a ser conservados durante el proceso, así si se escoge una K grande, todos lo bordes desaparecerán, mientras que si K es muy pequeña, todos los bordes serán conservados.

a cara

Capítulo IV

4. 'MAX' es una variable entera que le indica al programa el numero de iteraciones por proceso.

*5.* El porómetro ·nombre' es uno codeno de caracteres que le indico al progromo el nombre del archivo de lo imagen de entrado el cual deberó estor en formato RAW. El parámetro ·solido' le indica ol programo el archivo de solido. o bien lo nuevo imagen después del proceso. en formato RAW.

# Capítulo V

# Resultados experimentales y pruebas

## V.1 Resultados experimentales del algoritmo de Difusión Anisotrópica

# V.1.1 Resultados variando los parámetros K y el numero de lleraciones

En esta parte se presentan algunos resultados experimentales, en los quales se muestran resultados distintos dependiendo de la variación de los parámetros K y número de las iteraciones, manteniendo al parámetro L constante en 0,125, Una de las imógenes procesada tiene una dimensión de 500 x 500 pixeles, es una imagen SAR. La otra es una imagen medica de 256x264 pixeles.

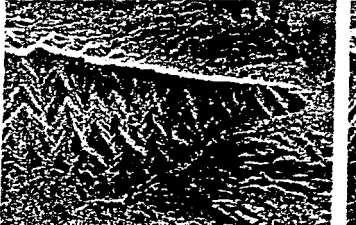

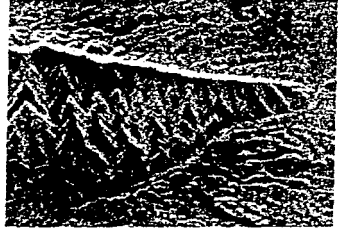

**Imagen Original** 

Imagen procesada K=1 y 9 ileraciones

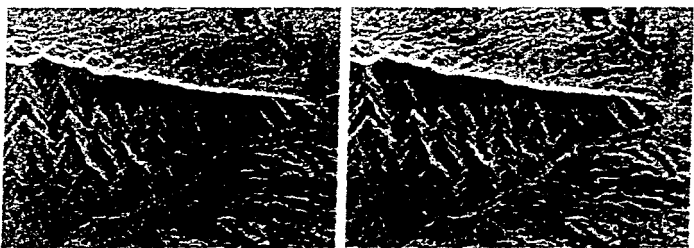

Imagen procesada K=1 y 50 iteraciones Imagen procesada K=5 y 10 iteraciones

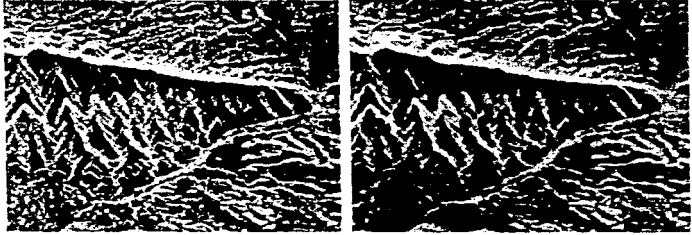

Imagen Procesada K=5 y 20 iteraciones Imagen procesada K=5 y 25 iteraciones

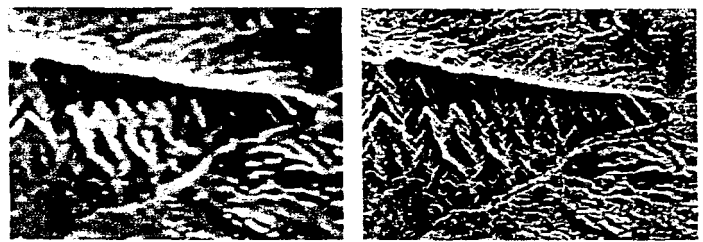

Imagen procesada K=5 y 100 iteraciones Imagen procesada K=10 y 9 iteraciones

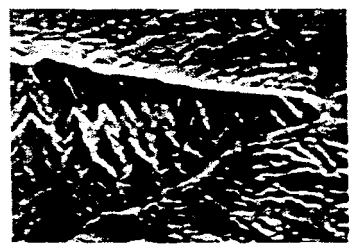

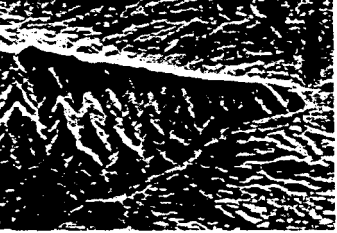

Imagen procesada K=10 y 30 ileraciones Imagen procesada K=20 y 10 ileraciones

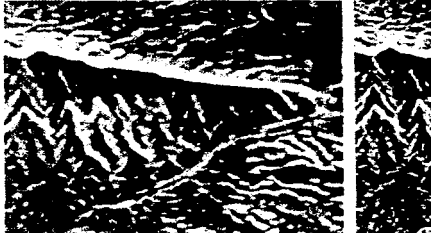

Imagen Procesada K=20 y 29 iteraciones Imagen Procesadas K=40 y 9 iteraciones

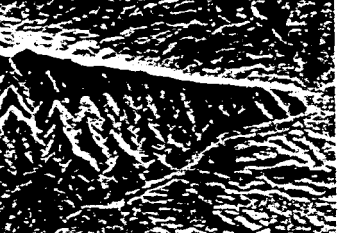

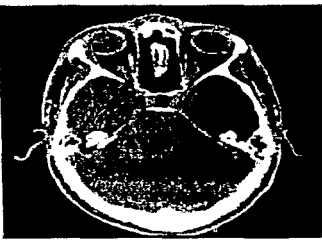

Imagen original

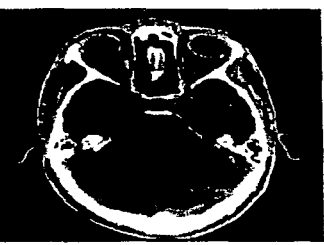

Imagen procesada con K=5 y 20 iteraciones

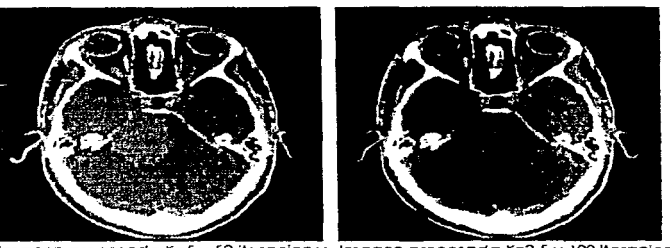

Imagen procesada K=5 y 50 iteraciones Imagen procesada K=2.5 y 100 iteraciones

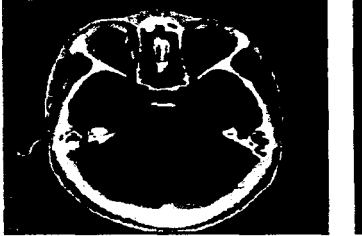

Imagen procesada K=10 y 50 Iteraciones Imagen procesada K=50 y 30 iteraciones

Al observar las imágenes procesadas podemos decir lo siguiente: el parámetro K determina los bordes a preservar durante el proceso de suavizado, por ejemplo. cuando K=1 y el número de iteraciones es 9 y 50, la imagen original y las procesadas son prácticamente laugles, todos los bordes han sido conservados al igual que el ruido: al observar las imágenes con K=5 e iteraciones de 10, 20, 25 y 100 observamos como ciertos bordes han sido aplanados y el ruido se ha filtrado, el ruido se va suprimiendo (con este valor de K) al ir aumentando el número de iteraciones mientras los bordes se conservan (aunque se aplanan lentamente si aumenta el número de iteraciones): se puede observor que cuando el valor de K gumenta el comportamiento del programa parece ser el mismo, por ejemplo cuando K=20 y K=40, esto se debe a que la ecuación donde interviene K se comporta de manera asintotica (ver ecuación 3.8).

Podemos finalmente decir que K determina los bordes a conservar, mientras que el número de iteraciones ira suavizanda la imagen mientras el número de iteraciones aumento

#### V.1.2 Resultados variando el parámetro L

En esta parte se varia el parámetro L, el parámetro K=5, la imagen procesada es una imagen SAR de 500 x 500 pixeles.

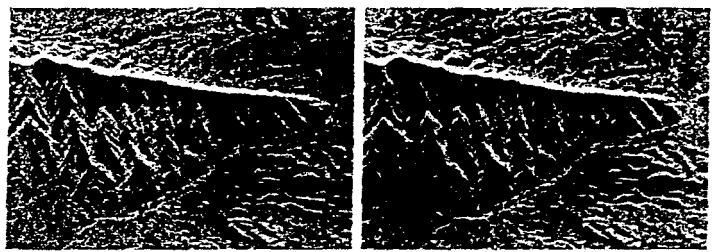

 $L = 0.010 \times 30$  iteraciones

 $L = 0.040$  v 30 iteraciones

**Manager County of New York County of the** 

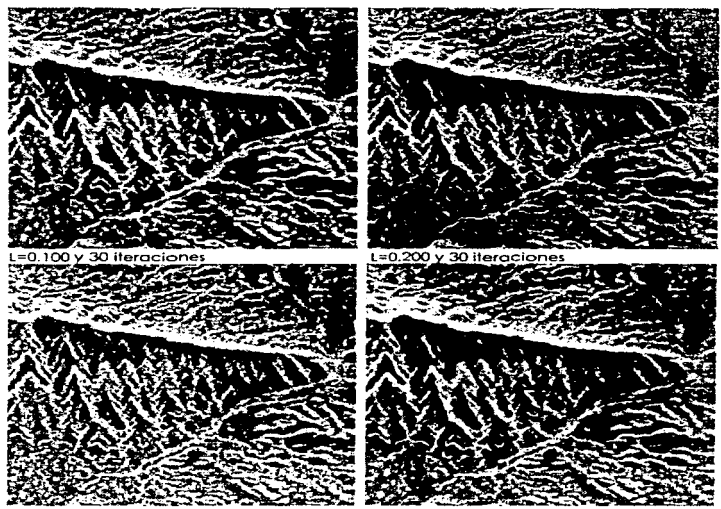

L=0.200 y 10 iteraciones

 $L = 0.245$  v 10 iteraciones

Al abservar las irriágenes podemos deair que el número de las iteraciones. necesarias para obtener una "buena imagen" esta en función del parametro L, si L es pequeño el número de iteraciones será grande, por ejemplo cuando L=0.010 y el número de iteraciones es 30, en esta imagen la cantidad del ruído es similar al de la imagen original por la que el número de iteraciones tendrian que aumentarse para filtrar el ruído. Cuando ti aumenta podemos llegar a imágenes similares con menor número de iteraciones, por ejemplo las imágenes cuando L=0.100 con 30 iteraciones y L=0.200 con 10 iteraciones son similares.

# V.2 Resuttados experimentales del algorttmo de Suavizado Adaptativo

A continuación presentamos distintos resultados experimentales del algoritmo de Suavizado en función de la variación del parámetro K y el número de iteraciones.

La primera imagen presentado es la original llamado seosat.raw mientras los siguientes son las obtenidas después de utilizar el algoritmo de Suavizado Adaptativo.

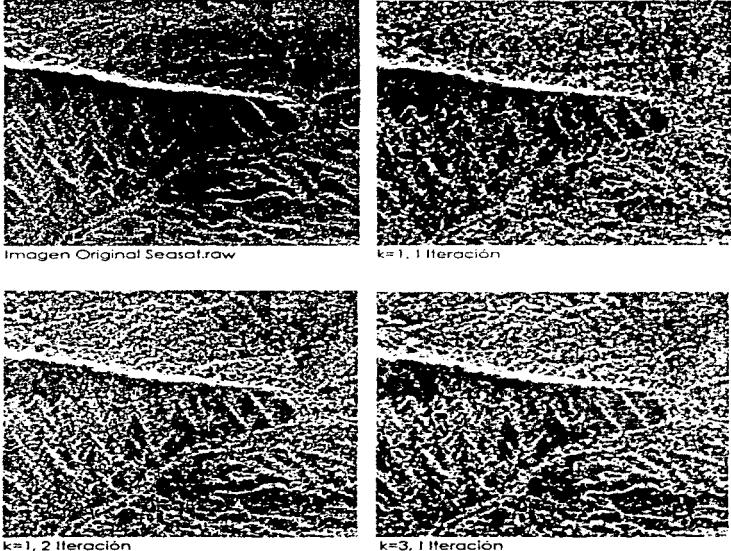

Como se puede observar. fijando el valor de K relativamente bojo los discontinuidades son conservadas y prácticamente no existe el suavizado.

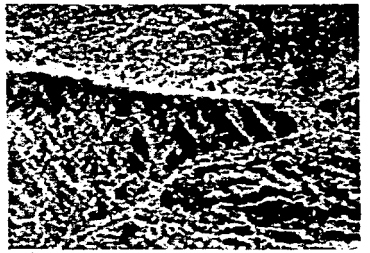

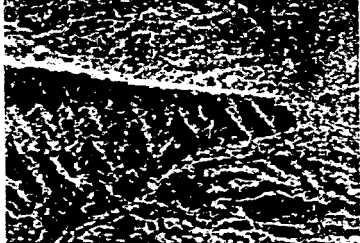

3. 4 Iteraciones  $k =$ 

 $k=3$ , 6 iteraciones

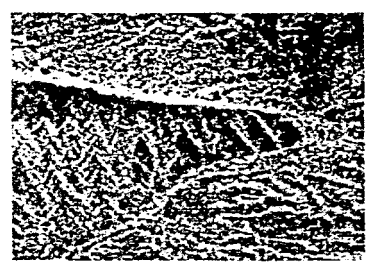

 $\mathcal{L}_{\mathcal{L}}$  ,  $\mathcal{L}_{\mathcal{L}}$ 

 $k=4$ , 2 Iteraciones

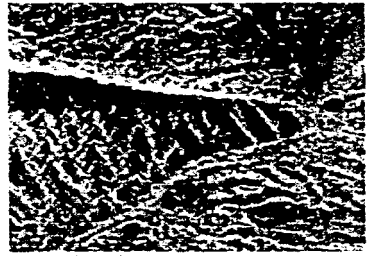

 $k=4$ , 4 Heraciones

appropriate the contract of the second contract support the second contract second second to

En las 4 siguientes imágenes observamos que teniendo una k relativamente mas grande la mayoria de los discontinuidades desaparecen como sucede en el suavizamiento gaussiano.

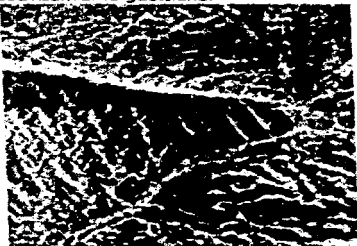

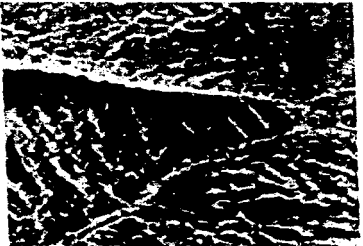

 $k = 4$ . 6 Heraciones

 $k=4$ . 5 Iteraciones

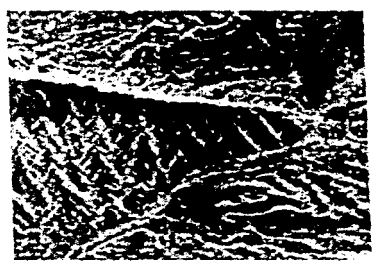

 $k=5$ . 4 Iteraciones

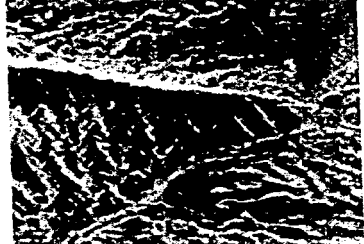

معتقد والأمام والأمام العوام العربية والمعاملة العربية والتي تتنظر بعد معاملها والمعاملة المعاملة والمعاملة وا<br>المعاملة المعاملة المعاملة المعاملة المعاملة والمعاملة والمعاملة والمعاملة والمعاملة والمعاملة والمعاملة والمع

k=5. 5 Heraciones

# Capítulo V

 $\label{eq:1} \begin{split} \mathcal{L}_{\text{G}}(\mathcal{L}_{\text{G}}) = \mathcal{L}_{\text{G}}(\mathcal{L}_{\text{G}}) = \mathcal{L}_{\text{G}}(\mathcal{L}_{\text{G}}) = \mathcal{L}_{\text{G}}(\mathcal{L}_{\text{G}}) = \mathcal{L}_{\text{G}}(\mathcal{L}_{\text{G}}) = \mathcal{L}_{\text{G}}(\mathcal{L}_{\text{G}}) = \mathcal{L}_{\text{G}}(\mathcal{L}_{\text{G}}) = \mathcal{L}_{\text{G}}(\mathcal{L}_{\text{G}}) = \mathcal{L}_{\text{G}}(\mathcal{L$ 

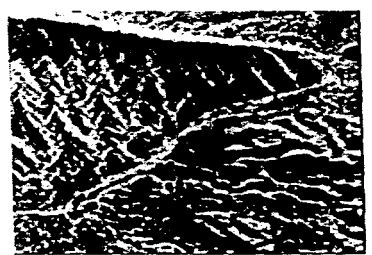

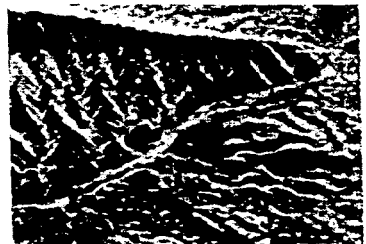

 $k = 7$ , 3 Heraciones

k=7. 4 Iteraciones

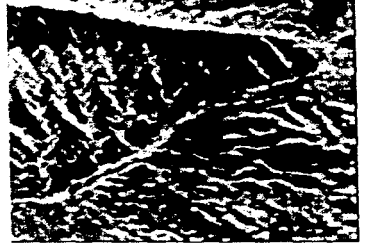

k=7. 7 Iteraciones

En las tres ultimas imágenes observamos que al tener una k mayor a las anteriores, va hav un suavizamiento apreciable.

A partir de las imágenes que resultaron de aplicar el algoritmo de Suavizado Adoptativo, observamos que si la k es grande se sugvizan los bordes, por la que se van perdiendo los detalles finos de la imagen (ver imagen procesada con k=7 y 3 iteraciones), pero si la k es pequeña tanto los bordes como el ruido se conservan(ver imagen procesada con k=1 y 1 iteración).

## V.3 Evaluación de los algoritmos

Los resultados y pruebas que se realizaron y que presentamos en este capitulo se realizaron con los siguientes algoritmos para restauración de imágenes ruidosas SAR: Difusión Anisotropica, Filtro de Mediana, Filtro de Lee Multiplicativo, Suavizado

Adaptativo, Filtro Geométrico y Transformada Polinomial, los algoritmos anteriores son métodos modernos para la reducción y restauración de imágenes ruidosas por lo que prácticamente todos estos métodos nos dan mejores resultados que los métodos estadísticos tradicionales.

Hicimos dos tipos de pruebas a los algoritmos: 11 Evaluaciones objetivas basadas en medidas locales y globales de contraste y relación de señal a ruido; estas evaluaciones fueron realizadas en el Instituto de Geofisica de la UNAM. y 2) Evaluaciones subjetivas en donde asumimos una escala numérica para valuar los resultados experimentales de los algoritmos en sus atributos básicos de percepción. Los atributos perceptuales usados fueron: cantidad de ruido, afilamiento de los bordes (nitidez de la imagen) y contraste [34].

Las evaluaciones subjetivas fueron realizadas en la División de Estudios de Posarado de la Facultad de Ingenieria de la UNAM.

#### V.3.1 Evaluación Obietiva

Una serie de pruebas fueron hechas sobre las imágenes que resultaron del procesamiento para evaluar el desempeño de cada algoritmo. Los parámetros considerados para estas evaluaciones fueron los siguientes:

· El factores de contraste cf. definido como:

$$
cf = k \log(\left| pc - p \right| + 1) \quad (4.1), \text{ donde } k \text{ es una constante.}
$$

- $\bullet$  La media (µ)
- · La desviación estándar (o)
- **El factor de ruido aranular (o:** /u)

Estos parámetros fueron cuantificados sobre dos ventanas de la imagen, una contenia una textura sugve y la otra con textura rugosa.

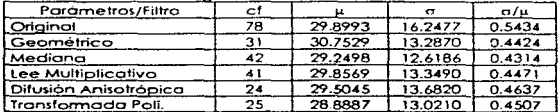

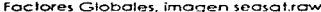

the company of the company of the company of

المستحدث والمتحدث والمتحدث والمحافظين

 $\mathcal{O}(\mathcal{O}(\mathcal{O}(\mathcal{O}(\mathcal{O}(\mathcal{O}(\mathcal{O}(\mathcal{O}))))))$ 

Ì
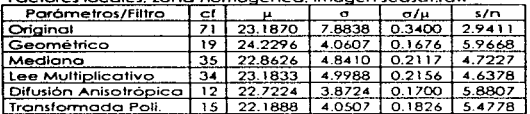

Factores locales, zona homogénea, imagen seasat raw

Factores locales, zona rugosa, imagen seasat.raw

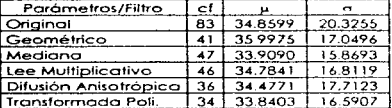

Tabla 5.1 Medidas objetivas.

El factor cf que es el logaritmo de la diferencia del pixel central y el promedio de los pixeles de la ventana de la imagen, nos dice que tan rugosa esta la imagen, por tal razón este factor es el más alto en la imagen original, mientras que el factor de las imágenes procesadas es menor, destacando la Difusión Anisotrópica que tiene el menor factor alobal y local, por lo que es "la imagen mas aplanada".

Otro factor importante de mencionar es el factor de ruido granular  $(\sigma/\mu)$ , que es el reciproco de la relación Señal a Ruido, donde el Filtro Geométrico, tiene el menor factor en una zona homogénea local, la que significa que tiene una relación Señal a: Ruido Mayor, en consecuencia es "el mejor" de acuerdo a este criterio.

### V.3.2 Evaluación Subjetiva

La evaluación de la calidad de la percepción de las imágenes ha sido un tema de estudios en la década pasada. La calidad de la percepción es usualmente estudiada como una simple impresión psicológica directamente determinada por varios parámetros físicos. Sin embargo, y especialmente cuando las imágenes son simultáneamente degradadas, por varios factores, es más ilustrativo el considerar a la calidad de la imagen como determinada por varios atributos básicos de percepción tales como percíbir los bordes o el contraste, los cuales a la vez están determinados por los parámetros físicos.

Ocho sujetos tomaron parte en los experimentos. Dos de ellos fienen experiencia en imágenes SAR, así como en el procesamiento digital de imágenes. Los otros seis sujetos tienen poca experiencia en el análisis de imágenes SAR mientras considerable experiencia en el procesamiento de imágenes. Todos los sujetos tienen vista normal.

La imagen SAR de prueba usada tenio 990 x 990 pixeles. Este imagen fue procesada con el filtro de mediana (ventana de 3 x 3). Filtro de Lee Multiplicativo (ventana de 3 X 3 y varianza de 0.28). filtro geométrico (una iteración). Difusión

Anisotrópica, Suavizado Adaptativo y Transformada Polinomial, cada algoritmo tiene uno o más parámetros a ser ajustados. El número de combinaciones de parámetro de cada algoritmo es grande, por tanto se escogieron solo 15 imágenes las más representativas y generales por todos los algoritmos. Esto se enlista en la tabla 5.1.

Cada uno de los sujetos observo las dieciséis imágenes y califico la calidad global, la nitidez, el ruido y el contraste de cada imagen. Cada imagen fue desplegada en un monitor con una resolución de 1024 x 768 durante un periodo de 6 segundos. Las imágenes fueron presentadas de manera alegtoria y fueron repetidas cinco veces. Este proceso se repitió para calificar cada un de los atributos por lo que cada sujeto observó 320 imágenes. El monitor fue puesto en cuarto donde las paredes estaban pintadas de color blanco. Los sujetos se sentaron a una distancia de unos 40cm de la pantalla del monitor, dando volores enteros, del 0 al 9, para darle un determinado valor a cada atributo de percepción. Una calificación de 9 significa una fuerte presencia del atributo, mientras que un 0 significa una qusencia del atributo.

Para cada atributo fueron obtenidas 5 calificaciones por imagen, Los promedios fueron normalizados así que la media y la varianza fueron javal a cero y uno respectivamente. Se realizo el promedio paro cada sujeto y al final el promedio para todos los sujetos. la figura 5.1 muestra los resultados obtenidos.

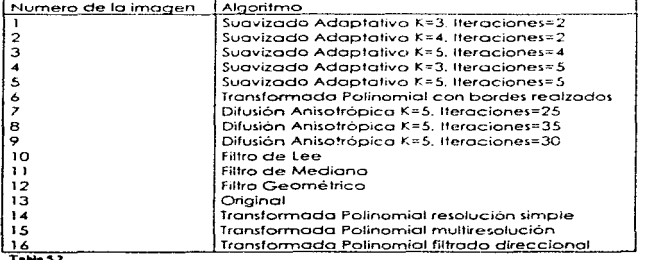

El numero del eje de las "x" representa los diferentes algoritmos como sigue:

Los factores de correlación entre los atributos calificados muestran que la calidad depende del contraste (0.93) y el ruido (-0.92).

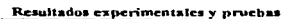

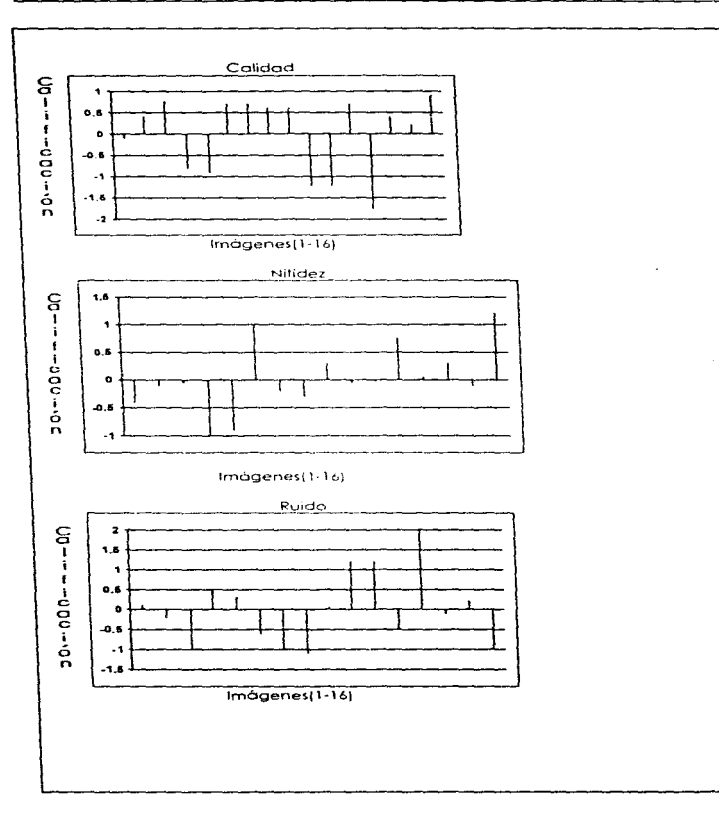

Ntl nnt  $s$ ʻetuotecr

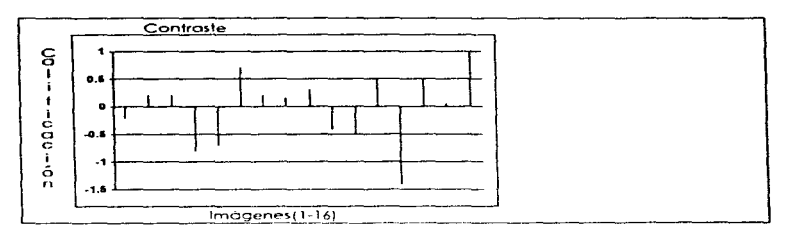

#### Fig 5.1 Calificaciones de la evaluación subjetiva. El eje de las '3' representa los diferentes algoritmos.

Al observar las gráficas de la figura 5.1 y comparar el desempeño de los algoritmos concluimos que el mejor algoritmo es el de la Transformada polinomial, por ejernplo este algoritmo presento lo mós alto puntuocion en calidad. nitidez y contraste. Le sigue lo Difusión Anisotrópico (Suavizado Adaptativo) y el Filtro Geometrico que tienen lo mismo calidad. el Filtro Geometrico tiene mejor nitidez que la Difusi6n Anisotrópica, mientras que la Difusión Anisotrópica tiene la más baja puntuación de ruido de todos los olgontmos. esto significa que es el algoritmo que más redujo el ruido. a puntuación de contraste del Filtro Geometrico es más alta que la puntuación de contraste de Difusión Anisotrópico.

De acuerdo o las gráficas de lo figuro 5. 1. lo Transformado Polinomial presento el mejor desempeño. seguido del filtro Geometrico y la Oifusion Aniso trópico.

-.

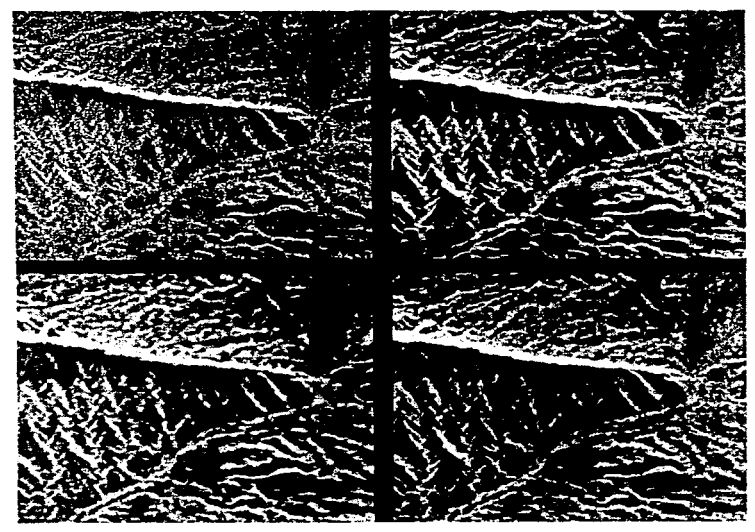

El siguiente mosaico, muestra las mejores imágenes obtenidas con los algoritmos de Transformada Polinomial. Filtro Geométrico y Difusión Anisotrópica.

• lo imagen de lo esquina supenor izquierdo es lo imagen original.

**RAMAN AND REPORT OF THE REPORT OF THE REPORT OF THE REPORT OF THE REPORT OF THE REPORT OF THE REPORT OF THE RE** 

- lo imagen de la esquina superior derecha fue procesado Transformado Polinomilol.
- La imagen de la esquina interior izquierda fue procesada con Difusión Anisotropica.
- la imagen d~ lo esquino inferior derecho fue procesado con el fitro Geometnco.

# Capítulo VI

## Conclusiones

- la Difusión Anisotrópico es un metodo poro \o representación de irnógenes. presento uno solución al problema de lo Teoría det Espacio Escolado.
- lo Difusión Anisolrop1co es un método útil poro lo restauración de imógenes SAR e imógenes medicas. 101 ofirrnocion quedo sustentado en las pruebas del Capitulo IV\_ pero este método no se hmita solo o los tipos de imágenes anteriores mencionados. yo que es un rnétodo general.
- los pruebas presentados en el Capitulo IV. n1uestron lo utilidad del algoritmo de lo Difusión Anisotropica. al ser usado en im6genes SAR. En los evaluaciones de Capitulo IV. los mejores resultados. fueron obtenido'> con les olgorifrnos de la Trandormodo Polinomio!. el Filtro Geométrico y la Difusión Anisotropico. Sobresole el hecho que tanto la Transformada Polinomial como la Difusión Anisotrópica son métodos rnulliresolución generales. los cuales no fueron diseñados para imágenes SAR\_ o diferencio del Filtro Geométrico que se diseño pero lrnógenes SAR.
- De los resultados obien1dos en el Capitulo IV de lo evoluoc.ión subjetivo. el ruido es identificado como el atributo mós importante. lo nitidez le sigue en importancia. mientras que la calidad y el contraste son dependientes del ruido y la nitidez {34} tradicionolmenle se ha considerado o la nitidez como un factor con mayor importancia que el ruido Esto no e<;. una contradicción con los resultados presentados, pero esto es una evidencia que la nitidez varia poco entre los resultados de los algoritmos considerados en esta evaluación. Realmente esta la principal meta de los modernos técnicos de reducción de ruido. es decir. reducir el ruido sin perder la nitidez. En lo referente a ruído, las pruebas muestran buenos resultados con el Algoritmo de Difusión Anisotrópica . sin embargo introduce cierto apariencia artificial (lo que afecto la nitidez) esto es normal en este tipo de algoritmos, por otro lado esta característico es útil para la segmentación de imágenes.
- MienfTos que en lo evaluación objetivo el mejor algoritmo fue el filtro Geométrico. en la evaluación subjetiva la Transformada Polinomial presenta los mejores resultados. seguidos por el Filtro Geométrico y la Difusión Anisotrópica.
- Lo Difusión Anisotrópico puede ser utilizado poro ofTos toreos toles como: detección de bordes. realce de bordes. segmentación de imágenes multiescolo.
- En esta Tesis implantamos la Difusión Anisotrópica de dos formas, la primera se presenta en el aopitulo 111 y la segundo en el capitulo IV. llamaremos para diferenciar  $\alpha$  las implantaciones algoritmo  $1$  y algoritmo 2, ya que es necesario mencionar en cual de las implantaciones se obtubieron mejores resultados. Construiremos una tabla o partir de los calificaciones obtenidos poro los algoritmos presentados en lo figuro 5.1. poro presentar los diferencias de puntuación de codo uno de los algoritmos.

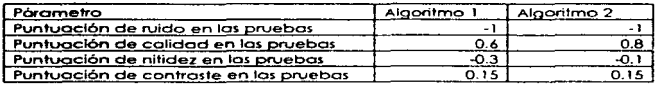

El algoritmo 2 tiene mejor puntuoción que el algoritmo \ lo que significo que se obtuvlet"ón mejores resultados con el algoritmo 2. los colificociones son muy similores aunque el algoritmo 2 presento uno ligero ventaja sobre el algoritmo 1. Podemos concluir que el algoritmo 2 de acuerdo o los pruebas que les hicimos o codo uno. resultó ser el mejor. si consldermoos que el algoritmo 2 presento mejores resultados encuonto o calidad en lo imagen y nitidez de lo imagen.

Mientras el algoritmo 2 necesito de 2 pórometro~ K y el numero de iteraciones para su funcionamiento, el algoritmo il necesita de 3 párametros K. L y el numero de iteraciones poro poder trabajar. lo que represento uno ventaja poro el algoritmo 2.

Uno ventaja q\Je presento el olgorilmo 1 sobre el algoritmo 2. es que el primero no usa la función exponencial para su implantación, además de ser más sencillo ya que solo utilizo lo primero diferencio reflejondose esto en el tiempo de ejecución. es decir el algoritmo 1 tordo menos que el algoritmo *"2* por iteración.

• Hemos presentado lo Difusión Anisotropico. este metodo es un método útil y eficiente para la restauración de imágenes con ruido. Además de que el algoritmo de Difusión Ani.sotrópico es simple. se puede implementar en uno orquilecturo paralelo y es posible su implementación usando redes hibridas analogico-digitales. Por otro lado sí se observo lo Implantación en el lenguaje C de ambos implantaciones de lo Difusión Anisotrópico. observaremos que las operaciones utilizadas son las aritméticas elementoles y ciclos, esto hace que al ejecutarse el programa, este sea muy "rápido" por iteración·.

### **BIBLIOGRAFÍA**

1.-Diaital Images Processing Autor: González, Rafael

2-Scale space filtering: a new approach to multi-scale description Autor: Andrew P. Witkin Fairchild Laboratory for Artificial Intelligence Research

3.-Digital Image Processing Autor: William K. Pratt. Segunda Edición.

 $4 -$ Optica Autor:Zajac Ed. Iberoamericana

5.-Speckle Filtering of Synthetic Aperture Radar Images: A Review Autor: J.S. Lee and I. Jurkevich Remote Sensing Reviews, 1994, Vol 8, pp 313-340 1994 Harwood Academic Publishers

6.-Adaptative Soomthing. A Generi Tool for Early Vision Autor:Philippe Saint-Marc, Jer-Sen Chen-IEEE.

7. Tratado de Histología Autor: Dr. Arthur W. Ham, University of Taionto Sexta Edición.

Referencias

- (1) Realce y restauración de imáges con degradación estadística en el dominio de la transformada polinomila hermitiana. Tesis de Maestria de la Facultad de Ingeniería de la UNAM. Autor: Juan Román López Miranda.
- (3) Lee, J. S. (1983). Digital Image noise smoothing and the sigma filter. Computer and Image Processing 24:255-269.
- (4) Lee, J. S. (1980) Digital image enhancement and noise filtering by use local stadistics. IEEE Trans, on Pattern Analysis and Machine Intelligence 2 (2):165-168.
- (5) Lee, J. S. (1981) Speckle analysis and smoothing of synthetic aperture radar images.
- Computer Graphics and Image Processing 17:24-32
- (6) Kuan, D. T. et al (1981) Adaptive noise filtering for images with signal-dependent noise. IEEE Trans, Pattern Analysis and Machine and Intelligence PAMI-7 (2):165-177

- (7) Lin, Q. and Alleback, J. P. (1990) Combatting speckle in SAR images. Vector filtering and sequential classifications based on multiplicative noise model. IEEE Trans. Geoscience and Remote Sensing 28 (4) 647-653.
- (8) Nezry, E., Lopes, A, and Touzi, R (1991) Detection of structural and textual featurs for Sar Image filtering Proceedings of IGARSS' 91 IV: 2169-2160.
- (9) Lopes, A. Touzi, R. and Nezry, E. (1990) Adaptive speckle filters and scene heterogeneity. IEEE Trans. Geoscience and Remote Sensing 28 (6). 992-1000.
- (10) Lee, J. S. (1981) Refined filtering og image noise using local stadistics. Computer Vision. Graphics, and Image Processing 15 380-389.
- (11) Huang, T. S. et al. (1976) Speckle reduction in synthetic aperture radars. J. Opt. Soc. Am 66 (11):1305-1311
- (12) Wu, Y. and Maitre, H (1990) A speckle suppression method for SAR image using maximun homogeneus region filter. Proceedings of IGARSS'90 III:2413-2416.
- [13] Nathan, K. S. and Curlander, J. C. (1987) Speckle noise reductions of 1-look SAR. Imagery. Proceedings of IGARSS'87 II:1457-1462.
- (14) Lee, J. S. (1986) Speckle suppression and analysis for SAR impaes. Optical Engineering 25 (5): 636-643.
- (15) Durand, J. M. et al (1987) SAR data filtering for classidication, IEEE Geoscience and Remote Sensing GE-25(5) 679-637
- [16] Lee, J. S. (1983) A simple speckle smoothing algorithm for SAR. IEEE Trans. System, Man.
	- Cybeinetics SMC-13 (1) 636-643
- (17) Frost, V. S. et al (1982) A model for radar images and its application to adaptive digital filtering of multiplicative noise. IEEE Trans on Patter Analysis and Machine. Intelligence PAMI-4 (2) 157-166
- (18) Frost, V. S. et al (1981) An adaptive filter for smoothinh noisy radar images. IEEE Proccedings 69 (1) 133-135.
- (19) Crimmins, T. R. (1985) Geometric Filter for speckle reductions. Applied Optics 24(10) 1438-1443.
- (20) Crimmins, T. R. (1986) Geometric Filter for reducing speckle. Optical Engineering 1  $(5):651-654.$
- (21) Safa, F, and Flouzat, G. (1989) Speckle removal on radar imagery based on mathematical morphology. Signal Processing 16: 319-333.
- (22) Kuan, Darwin, I., A. A Sawchuck, T. C. Strand y P. Chavel, Adaptive noise smoothing filter for images with signal-dependent noise, IEEE Trans, Pattern Analysis and Machine Intelligence, PAMI-7,2, March 1985, 165-177.
- (23) F.C. Jeng and J. W. Woods. Inhomogeneous Gaussian Image models for image estimation and restorations. IEEE Trans. Speach, Signal Processing Vol ASSp-36, 1305-1312, Agosto 1988.
- (24) Jena, F. C. and Woods, J. W., Compound Gauss-Markov random fields for image estimation. IEEE Trans. Signal Processing Vol 39 N.3, march 1991, 683-697.
- (25) D. Brzakovik, Automated iterative noise filtering, IEEE Trans, on Signal Processing Vol. 39. N.I. Jon. 1991, 238-242.
- 1261 Mattat, S. Hwana, W. L., Singularity detection and processing with wavelets. IEEE Terms.

int Theory, Vol 38, N.2, Morch 1992, 617-643.

- (27) Mallat, S. C. Chiaracterization at sanals from multiscales edges, IEEE trans, Pattern Analysis Mochine intolligence Vol. 14, N.7 Jul. 1992, 732-740.
- (28) Xu, y. Weaver, J. B., Healy, D. M. Jr., Wavelet transform domain filters, a spacially selective noise filtration technique. ILEE Trans. Irriage Processing, V, 3 N, 6 Nov. 1994. 747-758
- (29) Peters, R. A., A new algorithm for image noise reductions using mathematical maphology. IEEF Trans Image Processing Vol. 4 N. 5 May 1995, 559-568.
- (30) Rachin, T. Cauneriu, F. Speckle reductions in synthetic aperture radar imagery using Wavelets, SPE vol 2034 Mathematic di imaging. Wavelet transform applications to signal and image processing
- (31) Donocho D. I. De-noging by soft thresholding. IEEE frans inf. Theory Vol. 41, N.3, May 1995, 613-627
- (32) Bambam, M. R., Golfsanos, N. P. Gonzalez, Multichanet restaration of signal change images using workerst based subbona alsociational did things. Things and Vol.3. N. 6, Nov. 1994, 821-833.
- (33) P. Peronia anid J. Male, Scale-space and edue defection using Amsofropic Diffusion, IEEE Trans, on Pattern Analysis and Machine Intelligence, V, 12, N, 7, July 1990
- (34) B. Escalante (centerez, J. B. Martichs circl H. He Ridder, Multidimensional characterization of the perceptual audity of noise-teduced. Computed Tomography imights, Jouanal of Visuril Communication and Image Representation. 4. pp.317.334.1995

(35) Jean Serra, Immael Analysis And Mathematical Mosphalaav Centro de Morchologie Mathematique, Ecole National Supérieure des Mines de

Paris, Fontainebleau, France Volumen 2 Theoretical Advances 4. pp-72-74 1998